# GASB 68 & 71

Accounting & Financial Reporting for Pension Liabilities and Completing the GASB 68 Worksheet

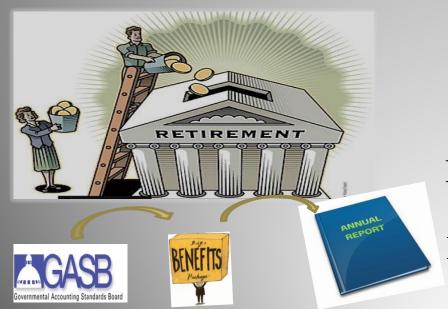

Presented: November 2015

Local Government Services Bureau State Financial Services Division MT Department of Administration

# Who: GASB – Governmental Accounting Standards Board – Recognized as an official source of generally accepted accounting principles (2-7-504 MCA – Accounting methods)

Why: Change how Government's calculate & report the costs and obligations associated with pensions.

Improve and increase transparency, consistency & comparability

What: Employer Financial Statements will report their proportionate share of the Net Pension Liability.

A change from showing only contributions and no liability to a new potentially large liability

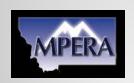

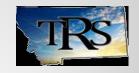

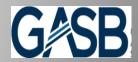

# **How:** Pension Plans will provide Local Governments with their proportionate share of the each Plan's Net Pension Liability

LG's can complete the GASB 68 Worksheet

Financial Statements include a new non-current liability: Net pension liability (NPL), deferred inflows and outflows of resources, pension expense.

The Notes & Required Supplementary Information are expanded to clarify the Net Pension Liability to avoid confusion to the readers of the Financial Statements

When: GASB 68 reporting for Local Governments – periods ending June 30, 2015

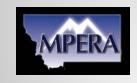

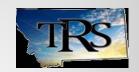

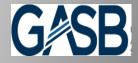

# Accounting vs Funding Approach

- New GASB 68 Statements relate only to accounting and financial reporting
  - Changes how pension costs and obligations are measured and reported in financial reports
  - Shift financial statement reporting from a funding approach to an accounting approach
- GASB Statements <u>do not address</u> or change how local governments will <u>fund</u> the public pension systems

In Montana – Statute (the Legislature) sets funding percentages

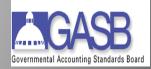

### GASB 71 - An Amendment to GASB 68

GASB 71 – Pension Transition for Contributions made Subsequent to the Measurement Date - An amendment to GASB 68

- GASB 71 will be applied at the same time as GASB 68
- Eliminates potential understatement of restated beginning Net Position and Expense in the first year of implementation
- To correct the potential understatement:
  - Contributions to the Pension Plan made by the Local Government after the Pension Plan's Measurement Date will be reported as a deferred outflow of resources.

### **Critical Dates**

- During the first year of implementation of GASB 68 there are 3 significant dates:
  - Valuation Date
  - Measurement Date for Pension Plans June 30, 2014
  - Reporting Date for Local Governments June 30, 2015
     based on June 30, 2014 Measurement Date

June 30, 2014
July 1, 2013

Valuation & Measurement Date

Pension Contributions made between the Measurement Date & Reporting Date will be reclassified as a Deferred Outflow of

Resources

# Reporting Information

- Employers will use the information provided by MPERA and/or TRS to complete their FY2015 Financial Statements
  - This information includes:
    - Each Employer's allocated share of the **Net Pension Liability** (NPL) as of the **Measurement Date** (June 30, 2014) for the Pension Plans
    - Information for Financial Statement Note Disclosures and RSI
  - Going Forward MPERA/TRS will provide Employers with annual schedules

#### Note for Special Districts not using a June 30th FYE Date:

They must continue to use the same measurement date used in their first GASB 68 financial report

# Types of Retirement Plans:

<u>Cost-Sharing Multiple Employer Plan</u> –
 Participating employers <u>pool their assets</u> and <u>their obligations</u> to provide pensions ~ plans include:

- PERS
- Sheriff's
- Game Wardens & Peace Officers
- Municipal Police Officers
- Firefighters Unified
- Teacher's Retirement Systems

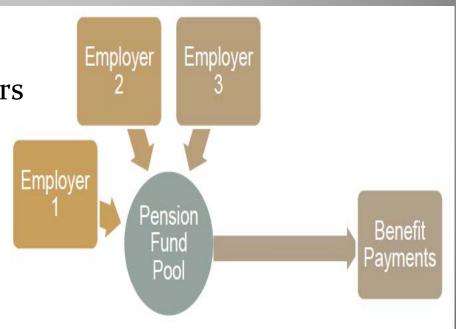

## Types of Retirement Plans cont.:

- Single-Employer Pension Plan Provide pension benefits to the employees of <u>one single employer</u>
  - Judge's
  - Highway Patrol Officers
     State of Montana is the only employer
- Agent Multiple-Employer Plan Participating employers pool their assets for investment purposes but <u>separate accounts</u> are maintained for <u>each individual employer</u> (not applicable in MT)

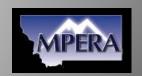

# Retirement Plan Options:

- <u>Defined Benefit Plan (DB)</u> Specifies <u>benefits</u> to be provided to the employees at the end of their employment.
  - Employer commits to providing benefits at a predetermined level during retirement based on a variety of factors including earnings & length of employment
    - Plan bears the risk

- <u>Defined Contribution Plan (DC)</u> Stipulates only the <u>contribution</u> to an active employee's account each year.
  - Employer commits to making agreed-upon payments to the employee's retirement account while the employee is in active service. Benefits are based on the value of that account at retirement
  - Employee bears the risk
  - PERS is the <u>only</u> MT Plan that allows an option for defined contribution

# New Terminology

- Total Pension Liability (TPL) TPL is the actuarial determined present obligation of pension systems to pay projected benefit payments such as pensions
- Net Plan Position or Plan's Fiduciary Net Position
   (NPP or FNP) NPP is the assets currently available to
   pay pension benefits.

(MPERA refers to NPP – GASB Statements refer to FNP)

# New Terminology

- Net Pension Liability (NPL) NPL is Total Pension Liability less Net Plan Position
- Net Pension Asset (NPA) NPA is the Total Pension Liability less the Net Plan Position
  - If Net Plan Position (Fiduciary Net Position) exceeds TPL According to the MPERA – only the Judges Retirement System has a NPA
- **Total Pension Liability (TPL) Net Plan Position (NPP)**

NPL ~ or ~ NPA

### Reporting Issue: Net Pension Liability

- Employers will be required to report their proportionate share of the Net Pension Liability on their financial statements
- NPL is a reporting issue Shouldn't be funded
- Net Pension Liability is <u>not</u> immediately due and cannot be paid off under an accelerated schedule

- Contributions are set in statute
  - Montana Employers are only responsible for payment of their statutorily required pension contributions

# Net Pension Liability

- The NPL will vary from year to year due to:
  - Actual earnings on pension system investments (using market value rates)
  - Interest on Outstanding Pension Liability
  - Employee compensation changes
  - Contributions from Employers & Members
  - Significant Economic & Demographic Changes

# **Allocation of Net Pension Liability**

 Proportionate Share – A measure of the share of each financial element a single employer or nonemployer contributing entity must report on its financial records

 The MPERA Actuary will determine each Entity's portion based on their share of all contributions made to the pension plan

#### **Pension Expense:**

- Pension Expense for a cost-sharing employer is its proportionate share of the plan's collective pension expense or change in the Net Pension Liability
  - It is not the Employer's annual contributions made to the plan
- Includes current & deferred recognition of pension expense
  - Over the average expected remaining service life of the employer's current members (active, inactive and retired)
  - Or over a 5-year period
    - For changes in assumptions used to determine NPL
    - Other demographic & economic factors
    - Reported as a Deferred Outflow and/or Inflow of Resources

# Recognizing Pension Expense

- Events that may cause the Pension Expense to Change from year to year include:
  - Benefits earned each year
    - Interest on the TPL
    - Changes in benefit terms
  - Actual earnings vs. projected earnings on the Pension System's Investments
  - Change in the Pension System's Net Position from other than Actuarial Experience

### **Deferred Inflows/Outflows**

 Deferred Inflows/Outflows of Resources – Portion of changes in Net Pension Liability that is not immediately recognized in Pension Expense.

#### These changes include:

- Differences between expected and actual experience
- Changes in assumptions
- Differences between expected and actual earnings on plan investments

## **Deferred Outflows and Inflows**

Example below shows the information provided by MPERA on the Employer Specific Data Report & the Pensionable Payroll Report used to determine the Deferred Outflows and Deferred Inflows:

|    | Employer's Deferred Outflows and Deferred Inflows at June 30, 2014                                                                                                    |                              |                     |
|----|----------------------------------------------------------------------------------------------------|------------------------------|---------------------|
|    |                                                                                                    | Deferred                     | Deferred            |
|    |                                                                                                    | Outflows                     | Inflows             |
| 19 | Differences between actual and expected experience                                                                                                    | \$ -                         | \$ -                |
| 20 | Changes of assumptions                                                                                                    |                              | \$ -                |
| 21 | Net difference between projected and actual earnings on pension plan investments                                                                                                    | \$ -                         | \$ 374,372.18       |
| 22 | Changes in proportion and differences between employer contributions and proportionate share of contributions                                                                                                    | \$ -                         | \$ 901.25           |
| 23 | Employer contributions subsequent to the measurement date (**insert total amount employer contributions made to the plan from 7/1/2014 to 6/30/2015 in 'Deferred Outflows of Resources column)                                                                                                    |                              |                     |
| 24 | Total                                                                                                    | \$ 17,023.74<br>\$ 17,023.74 | \$ 375,273.43       |
|    | Total                                                                                                    | 11,020.14                    | <b>♥</b> 070,270.40 |
|    | Employer's total of Employees' Covered Payroll for 7/1/2014 to 6/30/2015**                                                                                                    |                              |                     |
| _  | **To be inserted by each employer from payroll software or payroll repo                                                                                                    | rt on plan website           |                     |
| _  |                                                                                                    |                              |                     |
| _  | Recognition of Deferred Outflows and Deferred Inflows                                                                                                    |                              |                     |
|    | Year ended:                                                                                                    |                              |                     |
| 25 | 6/30/2015                                                                                                    |                              | \$ (93,893.47)      |
| 26 | 6/30/2016                                                                                                    |                              | \$ (93,893.47)      |
| 27 | 6/30/2017                                                                                                    |                              | \$ (93,893.47)      |
| 28 | 6/30/2018                                                                                                    |                              | \$ (93,593.05)      |
| 29 | 6/30/2019<br>The confidence of the confidence of th |                              | 5 -                 |
| 30 | Thereafter                                                                                                    |                              | 5 -                 |

Changes in the Plan investments & differences in contributions\*

Contributions after the measurement date

\*Example of deferred recognition

# New Terminology

- Non-Employer Contributing Entity Entities that make contributions to a pension plan that is used to provide pensions to the employees of other entities.
  - Several of the Multi-Employer Pension Plans receive contributions from the State of Montana, as a nonemployer contributing entity.
    - The contributions are:
      - Intended to assist in funding the Plan's Net Pension Liability
      - Classified as either Special Funding Situations and Nonspecial Funding Situations

# Non-employer Entity Contributions

 Employers that participate in a plan that receives funding from a Non-employer Contributing Entity will report the amounts as:

**BARS Chart of Accounts:** 

Other State Payments -

Revenue Acct #336020 - On Behalf Payment

This entry is done by some entities as part of their annual closing adjustments or by auditor.

Don't duplicate the adjustment if done as part of closing

### **BARS Chart of Accounts for GASB 68**

Non-current Portion of Long-Term Debt: Liability Account #237000 - Net Pension Liability

On-behalf Revenue by State to Pension Plans - #336020

Deferred Outflows of Resources - #199xxx

Deferred Inflows of Resources - #22xxxx

Pension Expense Non-Cash Items- Object codes #195-199

# Reporting Information provided by Pension Plans:

- Employers will use the information provided by MPERA and/or TRS to complete their FY15 Financial Statements
- Information supplied will include:
  - Each Employer's allocated share of the Net Pension
     Liability (NPL) as of the Measurement Date (6/30/14)
  - Items to assist with Financial Note Disclosures & RSI
- Annual Schedules will be provided

## Steps to complete the "G-68" Worksheet

- Step 1: <u>Download</u> necessary reports & worksheets
  - GASB 68 Worksheet from LGSB website
    - Read the instructions
  - Employer reports from MPERA and/or TRS
- Step 2: <u>Complete</u> the applicable Pension Plan Input pages of the GASB 68 Worksheet
- Step 3: <u>Complete</u> the Payroll Allocation Page
- Step 4: Governmental Fund Adjustments
- Step 5: Proprietary Fund Adjustments
- Step 6: Note Disclosures to the AFR
- Step 7: RSI of AFR

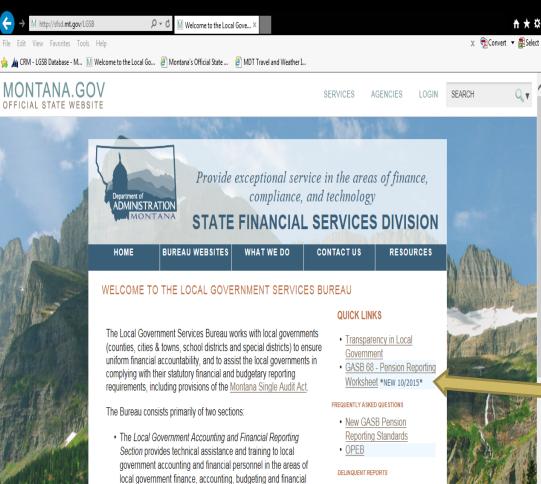

- Delinquent Annual Reports
   (Updated 8/18/2015)
- Delinquent Audit Reports (Updated 8/14/2015)

#### WEBINARS & PRESENTATIONS

- AFR Review Process
- · Back to the Basics
- GASB 54
- New Fund Balance Reporting
- Other Presentations

#### ACCOUNTING AND FINANCIAL REPORTING SECTION

Database Ledger Load for

Local Covernments at the least of the least of the l

 Open the Excel Spreadsheet and save to your computer

## GASB 68

## Worksheet ~

## Step 1:

The worksheet is on the LGSB website:

http://sfsd.mt.gov/LGSB

Under Quick Links

http://mt.gov/

 The Local Government Audit Review Section works with local governments and independent CPA firms to ensure that financial

and compliance audits meet statutory requirements and

reporting.

Our Organization:

professional standards.

Kim Smith, (Acting) Bureau Chief

Audit Review Section

· Accounting and Financial Reporting Section

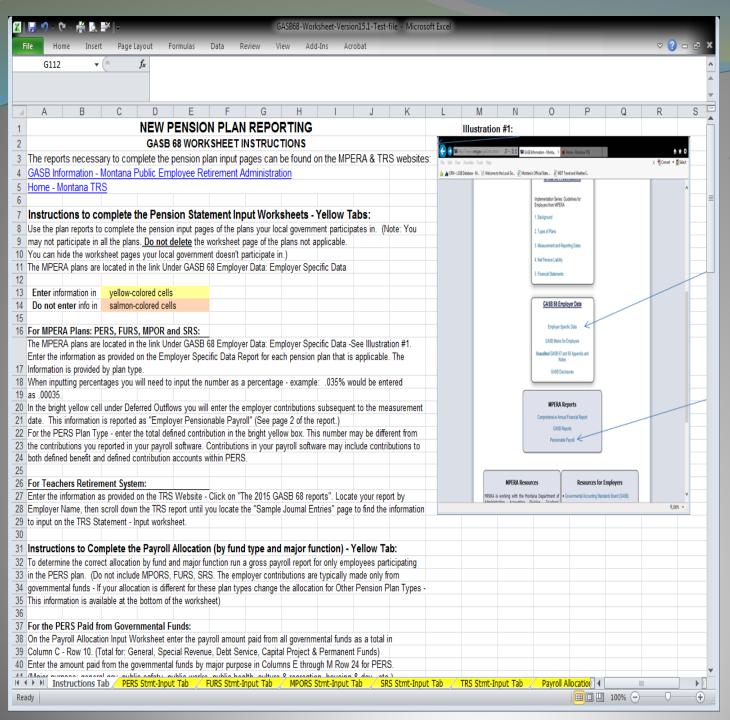

# GASB 68 Worksheet

Read the instructions on the first tab of the GASB 68
Worksheet

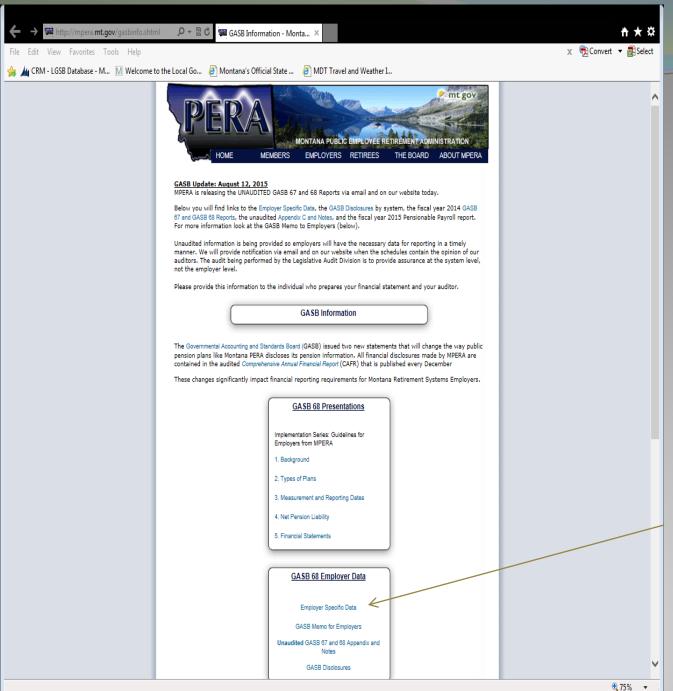

# GASB 68 Worksheet

MPERA reports necessary to complete the form can be found on their website:

http://mpera.mt.gov/gasbinfo.shtml

Download the "Employer Specific Data" Report for each applicable plan type

#### **GASB 68 Worksheet**

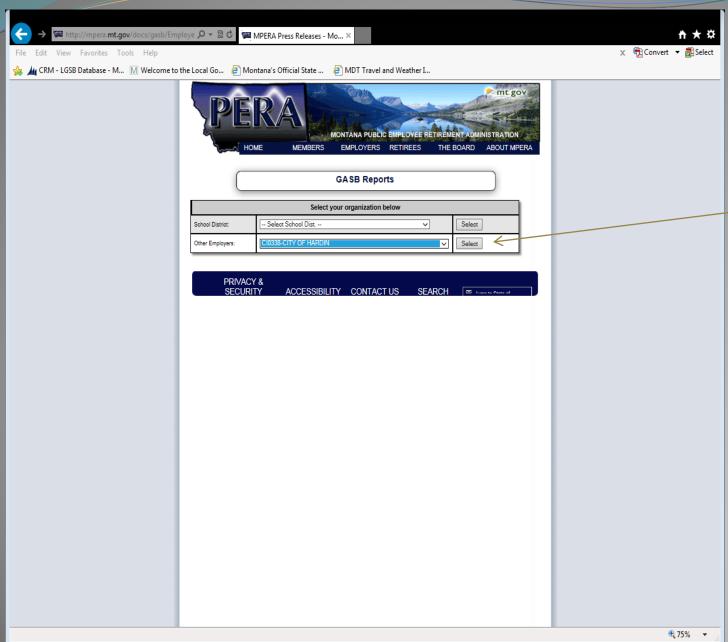

Scroll until you find your local government

#### GASB 68 Worksheet

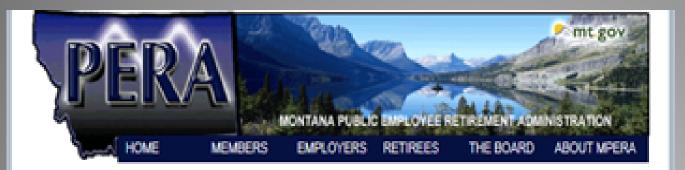

**GASB Reports** 

| City of Somwhere |                             |  |  |  |  |  |
|------------------|-----------------------------|--|--|--|--|--|
| PERS-C0049       | PERS Employer Report (PDF)  |  |  |  |  |  |
| FURS-F00049      | FURS Employer Report (POF)  |  |  |  |  |  |
| MPORS-PG0349     | MPORS Employer Report (POF) |  |  |  |  |  |

Return to Select Organization Page

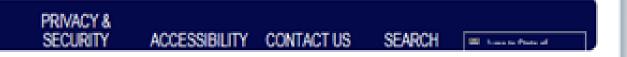

Download the pension plan reports necessary to complete the form

MPERA
reports:
PERS
FURS
MPORS
SRS

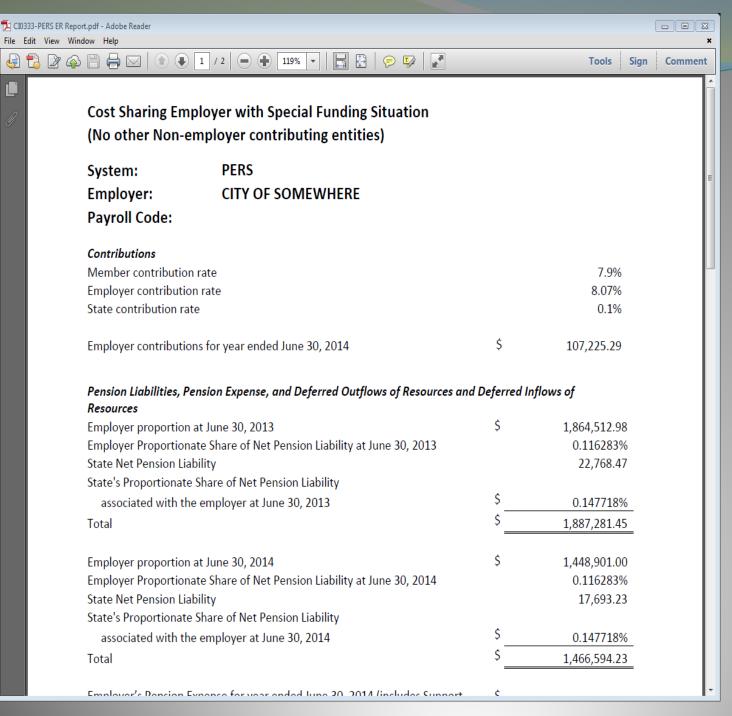

GASB 68
Worksheet
Step 2:

Use MPERA's PERS Report to input information in the GASB 68 Worksheet for PERS

Input in yellow cells
Salmon cells are formulas

#### GASB 68 Worksheet ~ Transfer information:

#### From the MPERA report to the GASB 68 Worksheet:

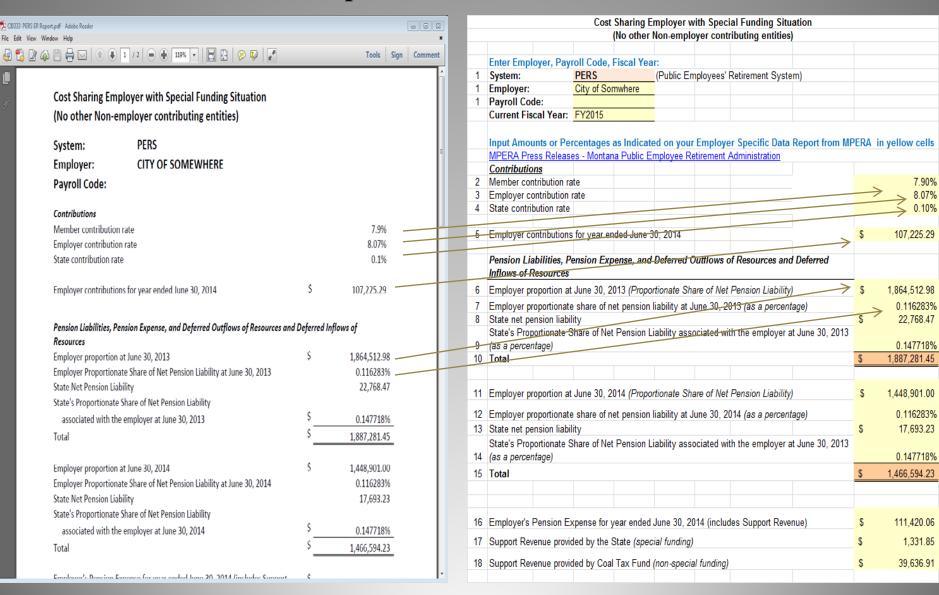

# Employer contributions subsequent to the measurement date & covered payroll:

|    | Employer's Deferred Outflows and Deferred Inflows at June 30, 2014                   |     |            |    |           |   |
|----|--------------------------------------------------------------------------------------|-----|------------|----|-----------|---|
|    |                                                                                      |     | Deferred   |    | Deferred  | ı |
|    |                                                                                      |     | Outflows   |    | Inflows   |   |
| 19 | Differences between actual and expected experience                                   | \$  |            | \$ | -         |   |
| 20 | Changes of assumptions                                                               | \$  | -          | \$ | -         |   |
| 21 | Net difference between projected and actual earnings on pension plan investments     | \$  | -          | \$ | 53,690.43 |   |
|    | Changes in proportion and differences between employer contributions and             |     |            |    |           | < |
| 22 | proportionate share of contributions                                                 | \$  | -          |    |           |   |
|    | Employer contributions subsequent to the measurement date (**insert total            |     |            |    |           |   |
|    | amount employer contributions made to the plan from 7/1/2014 to 6/30/2015 in         |     |            |    |           |   |
| 23 | Deferred Outflows of Resources column)                                               | S   | 59,512.76  |    |           |   |
| 24 | Total                                                                                | \$  | 59,512.76  | \$ | 53,690,43 |   |
|    | Employer's total of Employees' Covered Payroll for 7/1/2014 to 6/30/2015**           | S   | 412,995.85 |    | ,         |   |
|    | **To be inserted by each employer from payroll software or payroll report on plan we | bsi |            |    |           |   |
|    |                                                                                      |     |            |    |           |   |

The Employer
"Contributions
subsequent to the
measurement date"
and "Covered payroll"
are on the MPERA
Pensionable Payroll
report

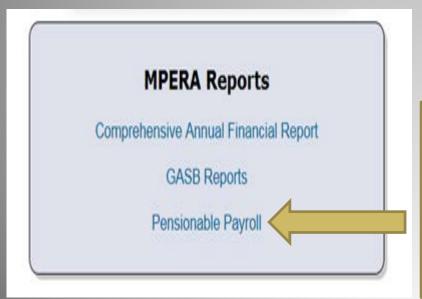

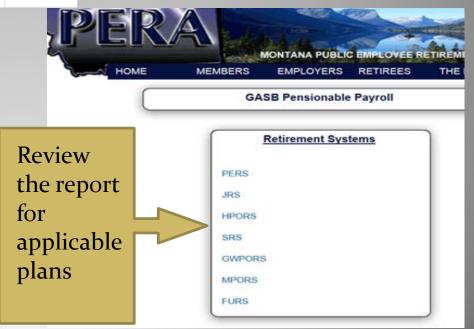

#### **GASB 68 Worksheet:**

|    | Employer's Deferred Outflows and Deferred Inflows at June 30, 2014                   |      |            |                 |
|----|--------------------------------------------------------------------------------------|------|------------|-----------------|
|    |                                                                                      |      | Deferred   | Deferred        |
|    |                                                                                      |      | Outflows   | Inflows         |
| 19 | Differences between actual and expected experience                                   | \$   | -          | \$<br>-         |
| 20 | Changes of assumptions                                                               | \$   | -          | \$<br>-         |
| 21 | Net difference between projected and actual earnings on pension plan investments     | \$   | -          | \$<br>53,690.43 |
|    | Changes in proportion and differences between employer contributions and             |      |            |                 |
| 22 | proportionate share of contributions                                                 | \$   | -          |                 |
|    | Employer contributions subsequent to the measurement date (**insert total            |      |            |                 |
|    | amount employer contributions made to the plan from 7/1/2014 to 6/30/2015 in         |      |            |                 |
| 23 | 'Deferred Outflows of Resources column)                                              | \$   | 59,512.76  |                 |
| 24 | Total                                                                                | \$   | 59,512.76  | \$<br>53,690.43 |
|    | Employer's total of Employees' Covered Payroll for 7/1/2014 to 6/30/2015**           | \$   | 412,995.85 |                 |
|    | **To be inserted by each employer from payroll software or payroll report on plan we | bsit | te         |                 |

The PERS Plan is the only plan that will have defined benefit and defined contribution payments.

#### **Pensionable Payroll Report:**

|              |             | TOTAL        |  |  |
|--------------|-------------|--------------|--|--|
| MEMB EARN    | MEMBR CNTRB | EMPLR CNTRB  |  |  |
| LEGACY       | LEGACY      | LEGACY       |  |  |
| 892,109.87   | 80,290.04   | 128,552.96   |  |  |
| 9,582,375.83 | 862,416.10  | 1,380,820.22 |  |  |
| 4,116,929.71 | 370,524.21  | 593,249.58   |  |  |
| 2,750,866.86 | 247,577.80  | 396,399.64   |  |  |
| 409,291.57   | 36,836.13   | 58,979.07    |  |  |
| 291,856.05   | 26,267.05   | 42,056.68    |  |  |
| 332,092.39   | 29,888.30   | 47,854.43    |  |  |
| 258,039.51   | 23,223.57   | 37,183.55    |  |  |
| 712,354.09   | 64,111.94   | 102,650.17   |  |  |
| 215,526.83   | 19,397.59   | 31,057.60    |  |  |
| 491,990.51   | 44,279.14   | 70,895.88    |  |  |
| 412,995.85   | 37,169.61   | 59,512.76    |  |  |

Use the defined benefit contributions on the MPERA Pensionable Payroll report to complete the GASB 68 Worksheet

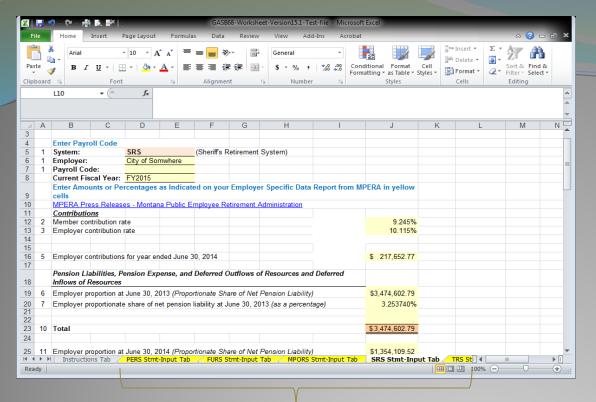

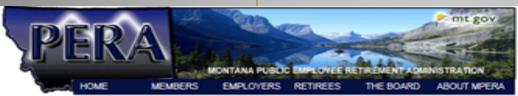

#### GASB Reports

| City of Somwhere |                             |  |  |  |  |
|------------------|-----------------------------|--|--|--|--|
| PERS-CI0349      | PERS Employer Report (PDF)  |  |  |  |  |
| FURS-F00349      | FURS Employer Report (POF)  |  |  |  |  |
| MPORS-PG0349     | MPORS Employer Report (PDF) |  |  |  |  |

Return to Select Organization Page

PRIVACY & SECURITY ACCESSIBILITY CONTACT US SEARCH

Input the information for the other applicable pension plans from the MPERA report to the GASB 68 Worksheet

**MPERA reports:** 

**PERS** 

**FURS** 

**MPORS** 

**SRS** 

The TRS report is separate from MPERA

### Teachers Retirement System

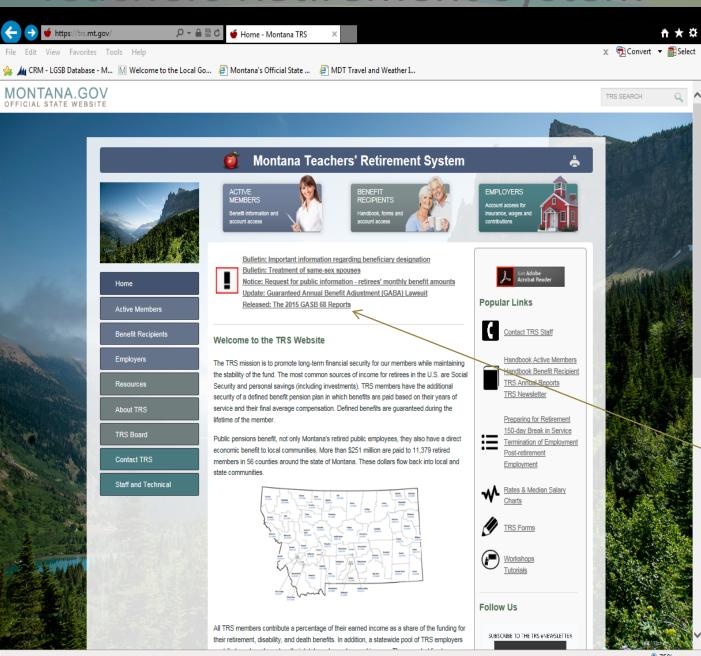

Teachers
Retirement
System
information
is located:

https://trs. mt.gov/

GASB 68 Reports

### TRS Information for GASB 68 Worksheet

- Teachers Retirement System's Employer Reports are in Note Disclosure format.
- Input the information from the Sample Journal Entries page of the report provided by TRS.

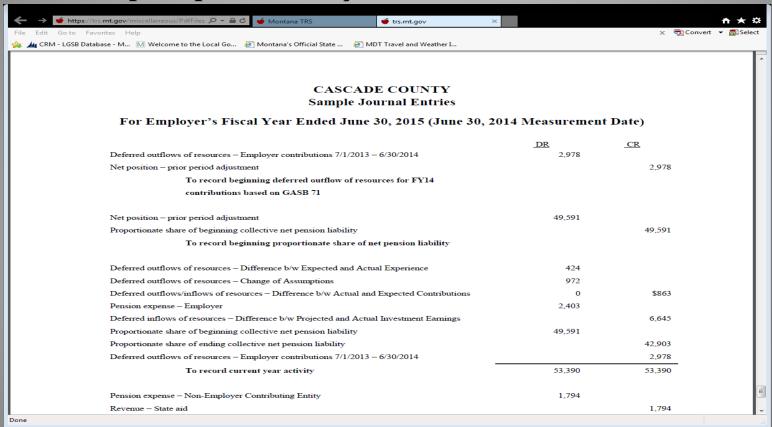

## TRS Input

GASB 68
Worksheet
entry page
for TRS is
different
than the
MPERA
pension
plans

Reason:
Format of the information provided by TRS differs from MPERA

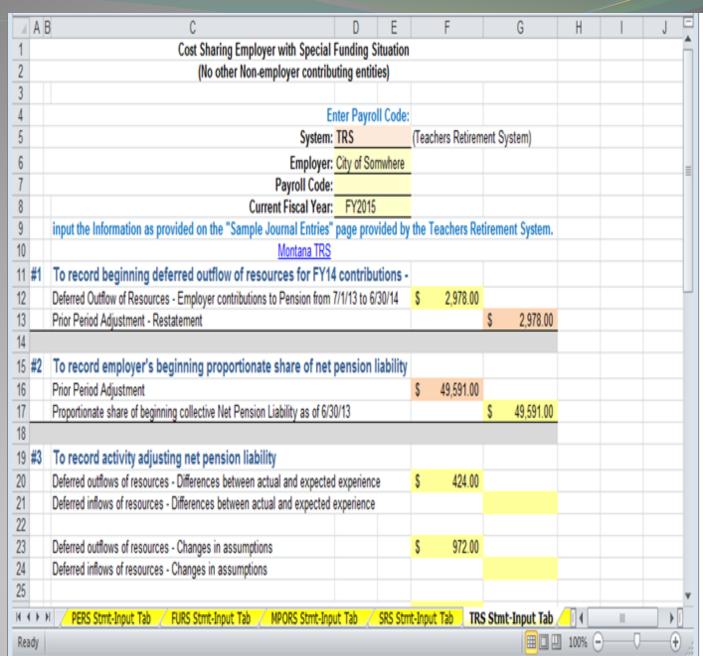

# GASB 68 Worksheet Input ~ Step 3: Payroll Allocation for PERS & Other Pension Plans

| E          | Entity:                        | City of Somwhere            |                 |             |                   |                  |              |                  |           |            |             |            |
|------------|--------------------------------|-----------------------------|-----------------|-------------|-------------------|------------------|--------------|------------------|-----------|------------|-------------|------------|
|            |                                |                             |                 |             |                   |                  |              |                  |           |            |             |            |
| C          | Current Fiscal Year:           | FY2015                      |                 |             | The               | Pavi             | all A        | llocat           | ion s     | hould      | l he        |            |
|            |                                |                             |                 |             | 1 110             | . I dy I         | 011 71       | iiocat           | 1011 3    | iiouic     | ıbc         |            |
| <u>  1</u> | Instructions: Input gross page | ayroll totals for all emplo | oyees           |             | con               | cicto            | nt wit       | th tha           | Luna      | de and     | d Majo      | <b>.</b> # |
| F          | participating in the PERS F    | lan by the total amount     | paid from all   |             | COH               | 212re            | IIL WI       | m me             | rum       | us am      | i wiaji     | )I         |
| ç          | governmental funds and se      | parately by Proprietary f   | Fund to         |             | 17                | _4.              | (            |                  | 4         | \ 41       |             |            |
| C          | determine the allocation by    | Fund Type.                  |                 |             | run               | ICUOI            | 18 (ac       | count            | type      | ) the      |             |            |
|            |                                |                             |                 |             |                   |                  |              |                  | , -       | , 1        |             |            |
| l          | Payroll Allocation by Tot      | al Payroll for PERS Co      | overd Employee  | e•          | par               | ticipa           | ating        | empi             | oyees     | s' sala    | ry and      | 1          |
| <u> </u>   | r dyron Anocation by Tot       | Payroll of                  | overa Employee  | 3.          | 1.1               |                  |              |                  | J C.,     | _          |             |            |
|            |                                | Employees                   |                 |             | aea               | luctio           | )ns ai       | e paio           | и поі     | n          |             |            |
|            | _                              | Participating               | Percentage of   |             |                   |                  |              | _                |           |            |             |            |
| / P        | Fund type:                     | in PERS                     | "PERS           |             |                   |                  |              |                  |           |            |             |            |
|            |                                | Pension by                  | payroll"        |             |                   |                  |              |                  | _         |            |             |            |
|            |                                | fund type:                  |                 |             | The               | navi             | oll re       | port i           | ised      | for th     | e           |            |
| Total of ( | Governmental Funds:            | 75,000                      | 48.39%          |             |                   |                  |              | _                |           |            |             |            |
|            |                                |                             |                 |             | allo              | catic            | m sha        | ուլի հ           | e the     | OTOS       | s wage      | 20         |
| Individual | Proprietary Funds:             |                             |                 |             |                   |                  |              |                  |           | _          | _           |            |
| 5210 V     | Water                          | 40,000                      | 25.81%          |             | $\alpha f \alpha$ | mnla             | MOOC         | that t           | artic     | inato      | in the      | ^          |
|            | Sewer                          | 20,000                      | 12.90%          |             | OI C              | шри              | yees         | mat <sub>I</sub> | jai tit   | ipate      | 111 (11)    |            |
|            | Solid Waste                    | 15,000                      | 9.68%           |             | DET               | C 1-             |              | 1                |           |            |             |            |
|            | Ambulance                      | 3,000                       | 1.94%           |             | PER               | (2 br            | n on         | LY               |           |            |             |            |
| 5610 A     | Airport                        | 2,000                       | 1.29%           |             |                   | -                |              | •                |           |            |             |            |
|            | Total:                         | 155,000                     | 100.00%         |             |                   |                  |              |                  |           |            |             |            |
|            |                                |                             |                 |             |                   |                  |              |                  |           |            |             |            |
|            |                                |                             |                 |             |                   |                  |              |                  |           |            |             |            |
| l L        |                                | Breakdown of Gove           | ernmental Payro | II By Major | Purpose or        | <b>Major Fur</b> | nction (to a | ssist with A     | FR OP Cor | nversion): |             |            |
|            |                                |                             |                 |             |                   |                  |              |                  |           | Cons of    |             |            |
|            |                                |                             | General         | Public      | Public            | Public           | Social &     | Culture &        | Housing & | Natural    | Misc -      |            |
| PERS       |                                |                             | Government      | Safety      | Works             | Health           | Economic     | Recreation       | Com Dev   | Resources  | Unallocated |            |
| ONLY       |                                |                             | 41              | 42          | 43                | 44               | 45           | 46               | 47        | 48         | 51          | Total:     |
|            | Input the amount paid in       | •                           |                 |             |                   |                  |              |                  |           |            |             |            |
| f          | funds for PERS by major        | purpose in yellow           |                 |             |                   |                  |              |                  |           |            |             |            |
| <u>c</u>   | cells:                         |                             | 25,000          | 15,000      | 10,000            |                  |              | 20,000           |           |            | 5,000       | 75,000     |
|            | Total:                         | 75,000                      | 33.33%          | 20.00%      | 13.33%            | 0.00%            | 0.00%        | 26.67%           | 0.00%     | 0.00%      | 6.67%       | 1          |
|            |                                |                             |                 |             |                   |                  |              |                  |           |            |             |            |
|            | Update the percentage          | Plan Types:                 | 41              | 42          | 43                | 44               | 45           | 46               | 47        | 48         | 51          | Total:     |
|            | of payroll allocated by        | FURS                        |                 | 100%        |                   |                  |              |                  |           |            |             | 1          |
| Pension    | Major Purpose for the          | MPORS                       |                 | 100%        |                   |                  |              |                  |           |            |             | 1          |
| Plan       | Plan Types reported if         | SRS                         | 10%             | 90%         |                   |                  |              |                  |           |            |             | 1          |
| Types      | different                      | TRS                         | 100%            |             |                   |                  |              |                  |           |            |             | 1          |

#### Payroll Allocation for PERS & Other Pension Plans cont.

|                                   | Entity:                                                                                   | City of Somwhe                                                   | ere       |                                            |
|-----------------------------------|-------------------------------------------------------------------------------------------|------------------------------------------------------------------|-----------|--------------------------------------------|
|                                   |                                                                                           |                                                                  |           |                                            |
|                                   | Current Fiscal Year:                                                                      | FY2015                                                           |           |                                            |
|                                   |                                                                                           |                                                                  |           |                                            |
|                                   | Instructions: Input gross p                                                               | ayroll totals for a                                              | all emplo | yees                                       |
|                                   | participating in the PERS F                                                               | lan by the total                                                 | amount    | paid from all                              |
|                                   | governmental funds and se                                                                 | parately by Prop                                                 | rietary F | und to                                     |
|                                   | determine the allocation by                                                               | Fund Type.                                                       |           |                                            |
|                                   | •                                                                                         |                                                                  |           |                                            |
|                                   |                                                                                           |                                                                  |           |                                            |
|                                   | Payroll Allocation by Tot                                                                 | al Payroll for F                                                 | PERS-Co   | overd Employees:                           |
|                                   |                                                                                           | Payroll of                                                       |           |                                            |
|                                   |                                                                                           | Employees                                                        |           | Percentage of                              |
|                                   | Fund type:                                                                                | Participating                                                    |           | "PERS                                      |
|                                   | i uliu tybe.                                                                              |                                                                  |           | I LIVO                                     |
|                                   | 7                                                                                         | in PERS                                                          |           | navroll"                                   |
|                                   | 7,                                                                                        | in PERS Pension by                                               |           | payroll"                                   |
|                                   | <b>7</b>                                                                                  |                                                                  |           | payroll"                                   |
| Total of                          |                                                                                           | Pension by                                                       |           | payroll" 48.39%                            |
| Total of                          |                                                                                           | Pension by fund type:                                            |           |                                            |
|                                   |                                                                                           | Pension by fund type: 75,000                                     |           |                                            |
| Individua                         | Governmental Funds:                                                                       | Pension by fund type:                                            |           |                                            |
| Individua<br>5210                 | Governmental Funds:                                                                       | Pension by fund type: 75,000                                     |           | 48.39%                                     |
| Individua<br>5210<br>5310         | Governmental Funds:<br>al Proprietary Funds:<br>Water                                     | Pension by fund type: 75,000                                     |           | 48.39%<br>25.81%                           |
| Individua<br>5210<br>5310<br>5410 | Governmental Funds:<br>al Proprietary Funds:<br>Water<br>Sewer                            | Pension by fund type: 75,000 40,000 20,000                       |           | 48.39%<br>25.81%<br>12.90%                 |
| 5210<br>5310<br>5410<br>5510      | Governmental Funds:  al Proprietary Funds:  Water  Sewer  Solid Waste                     | Pension by<br>fund type:<br>75,000<br>40,000<br>20,000<br>15,000 |           | 25.81%<br>12.90%<br>9.68%                  |
| 5210<br>5310<br>5410<br>5510      | Governmental Funds:  Il Proprietary Funds: Water Sewer Solid Waste  Ambulance             | Pension by fund type: 75,000 40,000 20,000 15,000 3,000          | -         | 25.81%<br>12.90%<br>9.68%<br>1.94          |
| 5210<br>5310<br>5410<br>5510      | Governmental Funds:  Al Proprietary Funds:  Water  Sewer  Solid Waste  Ambulance  Airport | Pension by fund type: 75,000 40,000 20,000 15,000 3,000 2,000    | -         | 25.81%<br>12.90%<br>9.68%<br>1.94<br>1.29% |

City of Committees

Entiture

# Payroll Allocation for PERS Pension Plan:

- a) Run a gross payroll report by fund type for **only** the employees participating in PERS
- b) Input the amount of the payroll for governmental funds as one total and the amount for each proprietary fund individually in the yellow cells

#### Payroll Allocation for PERS & Other Pension Plans cont.

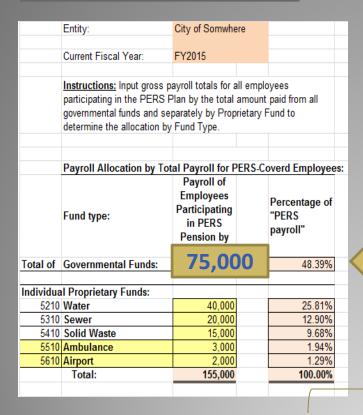

**PERS** 

ONLY

Payroll Allocation for Governmental Funds:

c) Further allocate the payroll of Governmental Funds by Major Purpose (account type)

Total of all Governmental Funds Report the Gov. Funds Total by Major Purpose

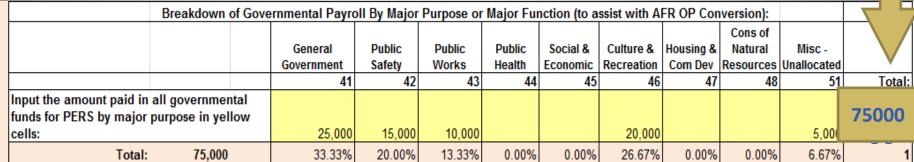

#### Payroll Allocation for Pension Plans other than PERS

Payroll Allocation of Pension Plans other than PERS for Governmental Funds:

- d) Enter the percentages for pension plans other than PERS \* For FURS, MPORS & SRS The default will be 100% to Public Safety;
  - \* TRS default is 100% General Government

Example below shows SRS manually changed to reflect 90% Public Safety & 10% General Government

|         | Update the percentage   | Plan Types: | 41   | 42   | 43 | 44   | 45 | 46 | 47 | 48 | 51 | Total: |
|---------|-------------------------|-------------|------|------|----|------|----|----|----|----|----|--------|
| Other   | of payroll allocated by | FURS        |      | 100% |    |      |    |    |    |    |    | 1      |
| Pension | Major Purpose for the   | MPORS       |      | 100% | ,  |      |    |    |    |    |    | 1      |
| Plan    | Plan Types reported if  | SRS         | 10%  | 90%  | T  | ⊟ SR | S  |    |    |    |    | 1      |
| Types   | different               | TRS         | 100% |      |    |      |    |    |    |    |    | 1      |

# GASB 68 Worksheet Input ~ Step 4:

The information from the Payroll Allocation will be used to calculate the adjustments by fund type and plan type.

> Calculations are done on hidden worksheet pages at the end of the workbook and information is transferred to Governmental Fund Adjustments & Proprietary Fund Journal Adjustment tabs

Pages are hidden ~ No Input is necessary!

# GASB 68 Worksheet Input ~ Step 4 Governmental Funds Adjustments #1 - #3:

|    | Governn      | nental Funds - GASB 34 Adji                | usti | ments for Go     | ver  | nment-Wide    | St  | atements     |                |                |                |                   |            |             |  |
|----|--------------|--------------------------------------------|------|------------------|------|---------------|-----|--------------|----------------|----------------|----------------|-------------------|------------|-------------|--|
|    | An           | nual Financial Report Adjustment           | s fo | or Conversion    | Pa   | iges          |     |              |                |                |                |                   |            |             |  |
|    |              | and Adjustments to Genera                  | I Lo | ng-Term Debt Acc | coun | nt Group      |     |              |                |                |                |                   |            |             |  |
|    |              |                                            |      |                  |      |               |     |              |                |                |                |                   |            |             |  |
|    | Adjustment   | <b>5</b> :                                 |      |                  |      |               |     |              |                |                |                |                   |            |             |  |
|    | Annual Finai | ncial Report Form - <u>Governmental Lo</u> | nq-  | Term Debt Acco   | ount | t Group (Fund | 950 | 0)           |                |                |                |                   |            |             |  |
|    |              | •                                          |      | Debit:           |      | Credit:       |     | •            | Input Entrie   | s #1 on GLTD   | AG of AFR      |                   |            |             |  |
|    | 174300       | Amount to be provided - other              | \$   | 2,746,295.54     |      |               |     |              | for Governme   | ental Funds    |                |                   |            |             |  |
| #1 | 237000       | Net Pension Liability                      |      |                  | \$   | 2,746,295.54  |     |              | and input as   | a JV in your S | Software       |                   |            |             |  |
|    |              | -                                          |      |                  |      |               | _   |              | if updating F  | und 9500 - Lor | g-Term Debt /  | Acct.             |            |             |  |
|    | Annual Finai | ncial Report Form - BS Conversion:         |      |                  |      |               |     |              |                |                |                |                   |            |             |  |
|    | 1999XX       | Deferred Outflow of Resources              | \$   | 64,069.51        |      |               |     |              | Input Entrie   | s #2 on BS C   | onversion of   | AFR:              |            |             |  |
| #2 | 2238XX       | Deferred Inflows of Resources              |      |                  | \$   | 2,263,163.92  |     |              | Deferred Inflo | ows & Outflows | Adjustment (   | on                |            |             |  |
|    |              |                                            |      |                  |      |               |     |              |                | on Page of AF  |                |                   |            |             |  |
|    |              | ncial Report Form - OP Conversion          |      |                  |      |               |     |              |                | s #3 on OP C   |                |                   |            |             |  |
|    |              | Prior Period Adjustment                    | \$   | 4,825,467.86     |      |               |     |              |                | eriod Adjustm  |                |                   |            |             |  |
| #3 | 336020       | Revenue - On-behalf payment                |      |                  | \$   | 169,457.40    | *** |              |                |                |                | 13 Intergov. Re   |            |             |  |
|    | 4XXXXX       | Pension Expense                            | \$   | 289,379.49       |      |               |     |              |                |                | tion as listed | below in Colun    | nn F       |             |  |
|    |              | Total:                                     | \$   | 5,178,916.86     | \$   | 5,178,916.86  | _   |              | Rows 23-       | 37             |                |                   |            |             |  |
|    |              | Difference:                                |      |                  | \$   | -             |     |              |                |                |                |                   |            |             |  |
|    |              |                                            |      |                  |      |               |     |              | If rounding a  | djustment is n | ecessary, adju | ıst to prior peri | od adjustm | ent account |  |
|    |              | Description                                |      | Debit            | _    |               |     | t Change:    |                |                |                |                   |            |             |  |
|    | 1999XX       | Deferred Outflow of Resources              | \$   | 433,415.29       | \$   | 369,345.77    | \$  | 64,069.51    | Debit          |                |                |                   |            |             |  |
|    |              |                                            |      |                  | _    |               |     |              |                |                |                |                   |            |             |  |
|    |              | Deferred Inflows of Resources              | _    |                  |      | 2,263,163.92  |     | 2,263,163.92 |                |                |                |                   |            |             |  |
|    |              | Net Pension Liability                      | \$   |                  |      | 7,940,854.62  |     | 2,746,295.54 |                |                |                |                   |            |             |  |
|    |              | Pension Expense                            | \$   | 352,053.00       |      |               |     | 289,379.49   |                |                |                |                   |            |             |  |
|    |              | Revenue - On-behalf payment                |      |                  | \$   | 169,457.40    |     | 169,457.40   |                |                |                |                   |            |             |  |
|    | 271500       | Prior Period Adjustment                    | \$   | 5,194,813.63     |      | 369,345.77    | \$  | 4,825,467.86 | Debit          |                |                |                   |            |             |  |
|    |              |                                            | \$   | 11,174,841.00    | \$   | 11,174,841.00 |     |              |                |                |                |                   |            |             |  |
|    |              |                                            |      |                  |      |               | \$  | -            | Diff           |                |                |                   |            |             |  |

#### Governmental Funds Adjustments -Most frequently asked question: Do I make the adjustments in my accounting software?

|    | Governm             | ental Funds - GASB 34 Adju                 | stments for Go    | ove  | rnment-Wid            | e Statements        |          |                    |
|----|---------------------|--------------------------------------------|-------------------|------|-----------------------|---------------------|----------|--------------------|
|    | Ann                 | ual Financial Report Adjustments           | for Conversio     | n P  | ages                  |                     |          | Answe              |
|    |                     | and Adjustments to General                 | Long-Term Debt Ad | ccou | ınt Group             |                     |          |                    |
| L  |                     |                                            |                   |      |                       |                     |          | Do you l           |
|    | Adjustment          | 5:                                         |                   |      |                       |                     |          | Fund 95            |
|    | <b>Annual Finar</b> | ncial Report Form - <u>Governmental Lo</u> | ng-Term Debt Ad   | col  | <u>ınt Group</u> (Fun | id 9500)            |          | Up-to-da           |
|    |                     |                                            | Debit:            |      | Credit:               |                     |          | in your            |
| ı  | 174300              | Amount to be provided - other              | \$ 2,746,295.54   |      |                       | #1 - Fund<br>GLTDAC | d 9500 & | Account            |
| #1 | 237000              | Net Pension Liability                      |                   | \$   | 2,746,295.54          | GLIDAC              | J        | Software           |
| L  |                     |                                            |                   |      |                       |                     |          | Bolewal            |
| L  |                     | ncial Report Form - BS Conversion:         |                   |      |                       |                     |          | If so, En          |
| ı  |                     | Deferred Outflow of Resources              | \$ 64,069.51      |      | •                     | #2 - BS Conv        | ersion   |                    |
| #2 | 2238XX              | Deferred Inflows of Resources              |                   | \$   | 2,263,163.92          |                     |          | Adjustm            |
| L  |                     |                                            |                   |      |                       |                     |          | #1                 |
| L  |                     | ncial Report Form - OP Conversion          |                   |      |                       |                     |          |                    |
| L  |                     | Prior Period Adjustment                    | \$ 4,825,467.86   |      |                       |                     |          | <b>If not</b> , yo |
| #3 |                     | Revenue - On-behalf payment                |                   | \$   | 169,457.40            | ") 01 00            |          | will only          |
| L  | 4XXXXX              | Pension Expense                            | \$ 289,379.49     |      |                       | Revenue Ar          | nalysis  | adjust or          |
| _  |                     |                                            | \$ 5,178,916.86   | \$   | 5,178,916.86          |                     |          | your AFF           |
|    |                     | Difference:                                |                   | \$   |                       | •                   |          | ,                  |

#### er:

keep 00 late ting e?

nter ent

ou

#### Net Pension Liability on the GLTDAG of AFR:

#### Governmental Funds - GASB 34 Adjustments for Government-Wide Statements Annual Financial Report Adjustments for Conversion Pages

and Adjustments to General Long-Term Debt Account Group

Adjustments:

Annual Financial Report Form - Governmental Long-Term Debt Account Group (Fund 9500)

Debit:

Credit:

174300 Amount to be provided - other 237000 Net Pension Liability

\$ 2,746,295.54

\$ 2,746,295.54

#1 – Use to complete the GLTDAG of AFR

#### LONG-TERM DEBT (9500) STATEMENT OF CHANGES IN GOVERNMENTAL FUNDS LONG-TERM DEBT **FISCAL YEAR ENDING JUNE 30, 2015**

| Account | Description                   | Balance      |              |              | Balance       |
|---------|-------------------------------|--------------|--------------|--------------|---------------|
| number  | 2 ood.i.p.i.c.i.              | July 1, 2014 | Debits       | Credits      | June 30, 2015 |
|         |                               |              |              |              |               |
|         | ASSETS                        |              |              |              |               |
| 174300  | Amount to be provided - other | 500.00       | 2,746,295.54 |              | 2,746,795.54  |
|         |                               |              |              |              | 0.00          |
|         | *TOTAL ASSETS                 | 500.00       | 2,746,295.54 | 0.00         | 2,746,795.54  |
|         | DEBT PAYABLE                  |              |              |              |               |
|         |                               |              |              |              |               |
| 237000  | Net Pension Liability         |              |              | 2,746,295.54 | 2,746,295.54  |
| 238000  | OPEB Liability                |              |              |              | 0.00          |
| 239000  | Compensated absences payable  | 500.00       |              |              | 500.00        |
|         |                               |              |              |              | 0.00          |
|         | TOTAL DEBT PAYABLE            | 500.00       | 0.00         | 2,746,295.54 | 2,746,795.54  |

Input the Net Pension Liability and offset to Amount to be provided other

#### Deferred Outflow & Inflow Adjustments #2 on AFR:

Remove Current Year Deferred Inflows of Tax

| Annual | Financial | Report For | m - BS Conversio | <u>n</u> : |
|--------|-----------|------------|------------------|------------|
|--------|-----------|------------|------------------|------------|

1999XX Deferred Outflow of Resources \$ 64,069.51

2238XX Deferred Inflows of Resources \$ 2,263,163.92

#2 Input on the BS Conversion Sheet of the AFR

|        | 8                                                                                | FROM<br>GOVERNMENTAL<br>FUND B/S | Revenue & other Deferred Inflows; NEW: Add Deferred Inflows & Outflows related to GASB68 |  |
|--------|----------------------------------------------------------------------------------|----------------------------------|------------------------------------------------------------------------------------------|--|
|        | ASSETS                                                                           |                                  |                                                                                          |  |
|        | Total Assets                                                                     | 0.00                             | 0.00                                                                                     |  |
| 190000 | Deferred Outflows of Resources including GASB 68                                 | 0.00                             | 64,069.51                                                                                |  |
|        | Deferred Outflows of Resources                                                   | 0.00                             | -                                                                                        |  |
|        | Total Deferred Outflows of Resources                                             | 0.00                             | 64,069.51                                                                                |  |
|        | LIABILITIES AND FUND BALANCES Liabilities:                                       |                                  |                                                                                          |  |
| 237000 | Net Pension Liability                                                            |                                  |                                                                                          |  |
|        | Total Liabilities                                                                | 0.00                             | 0.00                                                                                     |  |
|        | Deferred Inflows of Resources including GASB 68 Deferred Inflows of Tax Revenues | 0.00                             | 2,263,163.92                                                                             |  |
|        |                                                                                  | 0.00                             | 2,263,163.92                                                                             |  |
|        |                                                                                  |                                  |                                                                                          |  |

Input the
Deferred
Outflow of
Resources &
Deferred Inflow
of Resources in
the AFR BS
Conversion Page

## Prior Period Adjustments #3 A on AFR:

|    |   | Annual F | inancial Report Form - <u>OP Conversi</u> | on |              |                    |
|----|---|----------|-------------------------------------------|----|--------------|--------------------|
|    | Α | 271500   | Prior Period Adjustment                   | \$ | 4,825,467.86 |                    |
| #3 | В | 336020   | Revenue - On-behalf payment               |    |              | \$<br>169,457.40   |
|    | С | 4XXXXX   | Pension Expense                           | \$ | 289,379.49   |                    |
|    |   |          | Total:                                    | \$ | 5,178,916.86 | \$<br>5,178,916.86 |

Insert #3 A - on the OP Conversion Page of AFR - Column F Prior Period Adjust Row

| Account | P Conversion of AFI                      | FROM GOVERNMENTAL | Current Year<br>Deferred Inflow<br>of Tax Revenue<br>(Enter as postive<br>on line 11 | of Tax Revenue | pension        |
|---------|------------------------------------------|-------------------|--------------------------------------------------------------------------------------|----------------|----------------|
| Number  | Description                              | FUNDS             | and/or 17)                                                                           | 11 and/or 17)  | major purpose  |
|         | REVENUES                                 |                   |                                                                                      |                |                |
|         | Total other financing sources (uses)     | 0.00              | 0.00                                                                                 | 0.00           | 0.00           |
|         | Net change in fund balances              | 0.00              | 0.00                                                                                 | 0.00           | (119,922.09)   |
|         | Fund balances - July 1, 2014 as          |                   |                                                                                      |                |                |
|         | previously reported                      | 0.00              |                                                                                      | 0.00           | (500.00)       |
|         | Prior period adjustments                 | 0.00              |                                                                                      |                | (4,825,467.86) |
|         | Fund balances - July 1, 2014 as restated | 0.00              | 0.00                                                                                 | 0.00           | (4,825,967.86) |
|         | Fund balances - June 30, 2015            | 0.00              | 0.00                                                                                 | 0.00           | (4,945,889.95) |
|         |                                          |                   |                                                                                      |                |                |

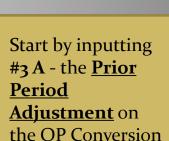

If the Prior Period Adjustment is a debit it will be entered as a negative number

# **Governmental Funds Adjustments #3 B and C Detail information for Pension Expense & On-Behalf Payment:**

| L                        | Pension Expense by Function for OP Co                                                                                                    | nversi                                    | on Worksh                                                                     | eet:                                                                                                    |              |
|--------------------------|----------------------------------------------------------------------------------------------------|-------------------------------------------|-------------------------------------------------------------------------------|----------------------------------------------------------------------------------------------------|--------------|
| ٥                        | General Government #41                                                                                                    | \$ 2                                      | 21,919.20                                                                     | Entries #3 - Pension                                                                                                    |              |
| Function                 | Public Safety #42                                                                                                    | \$ 24                                     | 16,144.99                                                                     | Expense breakdown:                                                                                                    |              |
| 3                        | Public Works #43                                                                                                    | \$                                        | 6,090.09                                                                      | This information will                                                                                                    |              |
| ۱                        | Public Health #44                                                                                                    | \$                                        | -                                                                             | be used to input the                                                                                                    |              |
| Major                    | Social & Economic Services #45                                                                                                    | \$                                        | -                                                                             | Pension Expense                                                                                                    |              |
| ķ                        | Culture & Recreation #46                                                                                                    | \$ 1                                      | 12,180.17                                                                     | by Major Purpose #3 C - OP Conver                                                                                                    | sion –       |
| 0                        | Housing & Community Development #47                                                                                                    | \$                                        | -                                                                             | on the OP (Operating) Pension Expense                                                                                                    |              |
| ens                      | Conservation of Natural Resources #48                                                                                                    | *                                         | -                                                                             | Conversion Page                                                                                                    |              |
| Expe                     | Misc - Unallocated #51                                                                                                    | \$                                        | 3,045.04                                                                      | of the Annual Financial Report                                                                                                    |              |
|                          |                                                                                                    | \$ 28                                     | 39,379.49                                                                     | as detailed in Entries #3.                                                                                                    |              |
| #                        |                                                                                                    |                                           |                                                                               |                                                                                                    |              |
|                          |                                                                                                    |                                           |                                                                               |                                                                                                    |              |
| L                        |                                                                                                    |                                           |                                                                               |                                                                                                    |              |
|                          |                                                                                                    |                                           |                                                                               |                                                                                                    |              |
| 9                        | Intergovernmental Revenue by Function                                                                                                    | for Re                                    | venue Ana                                                                     | lysis Worksheet:                                                                                                    |              |
| onice                    | Intergovernmental Revenue by Function General Government #41                                                                                                    |                                           | venue Ana<br>8,401.86                                                         | lysis Worksheet: <u>Entries #3 - On-behalf Revenue</u>                                                                                                    |              |
| S                        |                                                                                                    | \$                                        |                                                                               | -                                                                                                    |              |
| S                        | General Government #41                                                                                                    | \$<br>\$ 15                               | 8,401.86                                                                      | Entries #3 - On-behalf Revenue                                                                                                    |              |
| Maj. S                   | General Government #41<br>Public Safety #42                                                                                                    | \$<br>\$ 15<br>\$                         | 8,401.86<br>51,804.53                                                         | Entries #3 - On-behalf Revenue This information will be used to input the On-Behalf Payment                                                                                                    | vion (total) |
| by Maj. S                | General Government #41<br>Public Safety #42<br>Public Works #43                                                                                                    | \$<br>\$ 15<br>\$<br>\$                   | 8,401.86<br>51,804.53                                                         | Entries #3 - On-behalf Revenue  This information will be used to input the  On-Behalf Payment (Intergovernmental Revenue)  #3 B - Op Convers                                                                                                    |              |
| Maj. S                   | General Government #41 Public Safety #42 Public Works #43 Public Health #44 Social & Economic Services #45 Culture & Recreation #46                                                                           | \$ 15<br>\$ \$<br>\$<br>\$                | 8,401.86<br>51,804.53                                                         | Entries #3 - On-behalf Revenue This information will be used to input the On-Behalf Payment  #2 B. On Converse                                                                                                    |              |
| ov Rev by Maj. S         | General Government #41 Public Safety #42 Public Works #43 Public Health #44 Social & Economic Services #45                                                                                                    | \$ 15<br>\$ \$<br>\$<br>\$                | 8,401.86<br>51,804.53<br>2,643.15<br>-                                        | Entries #3 - On-behalf Revenue  This information will be used to input the  On-Behalf Payment (Intergovernmental Revenue)  #3 B - Op Convers                                                                                                    |              |
| ov Rev by Maj. S         | General Government #41 Public Safety #42 Public Works #43 Public Health #44 Social & Economic Services #45 Culture & Recreation #46                                                                           | \$ 15<br>\$ \$<br>\$<br>\$<br>\$          | 8,401.86<br>51,804.53<br>2,643.15<br>-                                        | Entries #3 - On-behalf Revenue This information will be used to input the On-Behalf Payment (Intergovernmental Revenue) on the OP Conversion & Revenue  #3 B - Op Conversion & Revenue                                                                                                    |              |
| ov Rev by Maj. S         | General Government #41 Public Safety #42 Public Works #43 Public Health #44 Social & Economic Services #45 Culture & Recreation #46 Housing & Community Development #47                                       | \$ 15<br>\$ \$<br>\$ \$<br>\$ \$<br>\$ \$ | 8,401.86<br>51,804.53<br>2,643.15<br>-<br>-<br>5,286.29<br>-<br>-<br>1,321.57 | Entries #3 - On-behalf Revenue This information will be used to input the On-Behalf Payment (Intergovernmental Revenue) on the OP Conversion & Revenue Analysis Pages of the AFR NOTE: Some local governments may already make this entry as                                                                            |              |
| - Intergov Rev by Maj. S | General Government #41 Public Safety #42 Public Works #43 Public Health #44 Social & Economic Services #45 Culture & Recreation #46 Housing & Community Development #47 Conservation of Natural Resources #48 | \$ 15<br>\$ \$<br>\$ \$<br>\$ \$<br>\$ \$ | 8,401.86<br>51,804.53<br>2,643.15<br>-<br>-<br>5,286.29<br>-                  | Entries #3 - On-behalf Revenue  This information will  be used to input the  On-Behalf Payment (Intergovernmental Revenue) on the OP Conversion & Revenue  Analysis Pages of the AFR  NOTE: Some local governments may already make this entry as part of their closing adjustments                                     |              |
| Intergov Rev by Maj. S   | General Government #41 Public Safety #42 Public Works #43 Public Health #44 Social & Economic Services #45 Culture & Recreation #46 Housing & Community Development #47 Conservation of Natural Resources #48 | \$ 15<br>\$ \$<br>\$ \$<br>\$ \$<br>\$ \$ | 8,401.86<br>51,804.53<br>2,643.15<br>-<br>-<br>5,286.29<br>-<br>-<br>1,321.57 | Entries #3 - On-behalf Revenue  This information will  be used to input the  On-Behalf Payment (Intergovernmental Revenue) on the OP Conversion & Revenue  Analysis Pages of the AFR  NOTE: Some local governments may already make this entry as part of their closing adjustments within the funds - DO Not duplicate |              |
| - Intergov Rev by Maj. S | General Government #41 Public Safety #42 Public Works #43 Public Health #44 Social & Economic Services #45 Culture & Recreation #46 Housing & Community Development #47 Conservation of Natural Resources #48 | \$ 15<br>\$ \$<br>\$ \$<br>\$ \$<br>\$ \$ | 8,401.86<br>51,804.53<br>2,643.15<br>-<br>-<br>5,286.29<br>-<br>-<br>1,321.57 | Entries #3 - On-behalf Revenue  This information will  be used to input the  On-Behalf Payment (Intergovernmental Revenue) on the OP Conversion & Revenue  Analysis Pages of the AFR  NOTE: Some local governments may already make this entry as part of their closing adjustments                                     |              |

## On-Behalf Revenue Adjustments #3-B on AFR:

|    |   | Annual F | inancial Report Form - <u>OP Conversi</u> | <u>on</u> |              |                    |
|----|---|----------|-------------------------------------------|-----------|--------------|--------------------|
|    | A | 271500   | Prior Period Adjustment                   | \$        | 4,825,467.86 |                    |
| #3 | В | 336020   | Revenue - On-behalf payment               |           |              | \$<br>169,457.40   |
|    | С | 4XXXXX   | Pension Expense                           | \$        | 289,379.49   |                    |
|    |   |          | Total:                                    | \$        | 5,178,916.86 | \$<br>5,178,916.86 |

Add Beginning **OP Conversion of AFR:** Long-term Debt (to fund balance); NEW: Add prior period adj. for Net Pension Liability & onbehalf payment **Current Year** Prior Year Deferred Inflow intergovernment Deferred Inflow of Tax Revenue of Tax Revenue al revenue and FROM (Enter as (Enter as postive pension Account GOVERNMENTAL on line 11 negative on line expense by Number **FUNDS** Description and/or 17) 11 and/or 17) major purpose REVENUES 310000/ 363000 Taxes/assessments 0.00 0.00 320000 Licenses and permits 0.00 330000 Intergovernmental revenues 0.00 169,457.40 340000 Charges for services 0.00

#3 B Transfer to OP Conversion

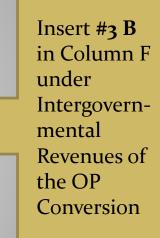

#### Breakdown of Intergovernmental Revenue by Function:

| - Se  | Intergover | nmental Revenue by Function           | for | Revenue A  | nalysis Wo | rks | heet:                 |                   |      |
|-------|------------|---------------------------------------|-----|------------|------------|-----|-----------------------|-------------------|------|
| ١ē    |            | General Government #41                | \$  | 8,401.86   |            |     | Entries #3 - On-bel   | half Revenu       | ıe   |
| S     |            | Public Safety #42                     | \$  | 151,804.53 |            |     | This information will |                   |      |
| E S   |            | Public Works #43                      | \$  | 2,643.15   |            |     | be used to input the  | ;                 |      |
|       |            | Public Health #44                     | \$  | -          |            |     | On-Behalf Payment     |                   |      |
| Ş     |            | Social & Economic Services #45        | \$  | -          |            |     | (Intergovernmental F  | Revenue)          |      |
| 8€    |            | Culture & Recreation #46              | \$  | 5,286.29   |            |     | on the OP Conversi    | on & Revenu       | ie 🔪 |
|       | H          | Housing & Community Development #47   | \$  | -          |            |     | Analysis Pages of t   | he AFR            |      |
| Ē     |            | Conservation of Natural Resources #48 | \$  | -          |            |     | NOTE: Some local      | governments       | S    |
| nterg |            | Misc - Unallocated #51                | \$  | 1,321.57   |            |     | may already make t    | this entry as     |      |
| ΙŦ    |            |                                       | \$  | 169,457.40 |            |     | part of their closing | adjustments       |      |
| ¥     |            |                                       |     |            |            |     | within the funds - Do | O Not duplication | ate  |
|       |            |                                       |     |            |            |     | this entry if you mad | de as part of     |      |
|       |            |                                       |     |            |            |     | your closing adjustr  | ments.            |      |

Input the breakdown of On-behalf Rev. on the Revenue Analysis Page of AFR

|                                                                                                    |                                |           | Intergovernmental                        |                                        |                                                |  |  |  |
|----------------------------------------------------------------------------------------------------|--------------------------------|-----------|------------------------------------------|----------------------------------------|------------------------------------------------|--|--|--|
| Revenue Analysis                                                                                                    | of AFR:  Taxes and Assessments | Licenses/ | Operating<br>Grants and<br>Contributions | Capital Grants<br>and<br>Contributions | State and<br>Federal<br>Shared<br>Revenues     |  |  |  |
| From OP Conversion Spreadsheet                                                                                                    | 0.00                           | 0.00      |                                          | 169,457.40                             |                                                |  |  |  |
| PROGRAM REVENUES  General Government  Public Safety  Public Works  Public Health  Social/Economic Services  Culture/Recreation  Housing/Community Development  Conservation of Natural Resources Interest on long-term debt  Miscellaneous |                                |           |                                          |                                        | 8,401.86<br>151,804.53<br>2,643.15<br>5,286.29 |  |  |  |
|                                                                                                    |                                |           |                                          |                                        | .,021.01                                       |  |  |  |
| TOTAL PROGRAM<br>REVENUES                                                                                                    | 0.00                           | 0.00      | 0.00                                     | 0.00                                   | 169,457.40                                     |  |  |  |

Input the revenue by function on the Revenue Analysis Page – under Program Revenues – State & Federal Shared Revenues Column

## Governmental Funds Pension Expense:

| L          | Pension E | xpense by Function for OP Cor         | nve | rsion Work | sheet: |                                |
|------------|-----------|---------------------------------------|-----|------------|--------|--------------------------------|
| <u>ة</u> . |           | General Government #41                | \$  | 21,919.20  |        | Entries #3 - Pension           |
| 冟          |           | Public Safety #42                     | \$  | 246,144.99 |        | Expense breakdown:             |
| Œ          |           | Public Works #43                      | \$  | 6,090.09   |        | This information will          |
| 6          |           | Public Health #44                     | \$  | -          |        | be used to input the           |
| E E        |           | Social & Economic Services #45        | \$  | -          | >      | Pension Expense                |
| ڇَا        |           | Culture & Recreation #46              | \$  | 12,180.17  |        | by Major Purpose               |
| l e        | H         | lousing & Community Development #47   | \$  | -          |        | on the OP (Operating)          |
| 200        |           | Conservation of Natural Resources #48 | \$  | -          |        | Conversion Page                |
| ıë         |           | Misc - Unallocated #51                | \$  | 3,045.04   |        | of the Annual Financial Report |
| m          |           |                                       | \$  | 289,379.49 |        | as detailed in Entries #3.     |
| £          |           |                                       |     |            |        |                                |

Transfer Pension Expense to OP Conversion

Add Beginning Long-term Debt (to fund balance); NEW: Add prior period

adj. for Net

#### **OP Conversion of AFR:**

| Account<br>Number | Description                       | FROM<br>GOVERNMENTAL<br>FUNDS | Current Year<br>Deferred Inflow<br>of Tax Revenue<br>(Enter as postive<br>on line 11<br>and/or 17) | Prior Year<br>Deferred Inflow<br>of Tax Revenue<br>(Enter as<br>negative on line<br>11 and/or 17) | Pension Liability & on- behalf payment as intergovernment al revenue and pension expense by major purpose |  |
|-------------------|-----------------------------------|-------------------------------|----------------------------------------------------------------------------------------------------|---------------------------------------------------------------------------------------------------|----------------------------------------------------------------------------------------------------|--|
|                   | EXPENDITURES                      |                               |                                                                                                    |                                                                                                   |                                                                                                    |  |
|                   | Current:                          |                               |                                                                                                    |                                                                                                   |                                                                                                    |  |
| 410000            | General government                | 0.00                          |                                                                                                    |                                                                                                   | 21,919.20                                                                                                 |  |
| 420000            | Public safety                     | 0.00                          |                                                                                                    |                                                                                                   | 246,144.99                                                                                                |  |
| 430000            | Public works                      | 0.00                          |                                                                                                    |                                                                                                   | 6,090.09                                                                                                  |  |
| 440000            | Public health                     | 0.00                          |                                                                                                    |                                                                                                   |                                                                                                    |  |
| 450000            | Social and economic services      | 0.00                          |                                                                                                    |                                                                                                   |                                                                                                    |  |
| 460000            | Culture and recreation            | 0.00                          |                                                                                                    |                                                                                                   | 12,180.17                                                                                                 |  |
| 470000            | Housing and community development | 0.00                          |                                                                                                    |                                                                                                   |                                                                                                    |  |
| 480000            | Conservation of natural resources | 0.00                          |                                                                                                    |                                                                                                   |                                                                                                    |  |
| 490000            | Debt Service:                     |                               |                                                                                                    |                                                                                                   |                                                                                                    |  |
|                   | Principal                         | 0.00                          |                                                                                                    |                                                                                                   |                                                                                                    |  |
|                   | Interest                          | 0.00                          |                                                                                                    |                                                                                                   |                                                                                                    |  |
|                   | Unallocated costs                 |                               |                                                                                                    |                                                                                                   |                                                                                                    |  |
| l                 | Capital outlay                    | 0.00                          |                                                                                                    |                                                                                                   |                                                                                                    |  |
| 500000            | Internal Services                 | 0.00                          |                                                                                                    |                                                                                                   |                                                                                                    |  |
| 510000            | Miscellaneous                     | 0.00                          |                                                                                                    |                                                                                                   | 3,045.04                                                                                                  |  |
|                   | Total Expenditures                | 0.00                          | 0.00                                                                                               | 0.00                                                                                              | 289,379.49                                                                                                |  |

Insert the
Pension
Expense by
Function in
Column F
under
Expenditures
on the OP
Conversion

|            | Payroll Allocation by Total Payroll for PERS-Coverd Emplo |                                                                                 |  |                                    |  |  |  |  |  |
|------------|-----------------------------------------------------------|---------------------------------------------------------------------------------|--|------------------------------------|--|--|--|--|--|
| Fund type: |                                                           | Payroll of<br>Employees<br>Participating<br>in PERS<br>Pension by<br>fund type: |  | Percentage of<br>"PERS<br>payroll" |  |  |  |  |  |
| Total of   | Governmental Funds:                                       | 75,000                                                                          |  | 48.39%                             |  |  |  |  |  |
|            |                                                           |                                                                                 |  |                                    |  |  |  |  |  |
| Individua  | l Proprietary Funds:                                      |                                                                                 |  |                                    |  |  |  |  |  |
| 5210       | Water                                                     | 40,000                                                                          |  | 25.81%                             |  |  |  |  |  |
| 5310       | Sewer                                                     | 20,000                                                                          |  | 12.90%                             |  |  |  |  |  |
| 5410       | Solid Waste                                               | 15,000                                                                          |  | 9.68%                              |  |  |  |  |  |
| 5510       | Ambulance                                                 | 3,000                                                                           |  | 1.94%                              |  |  |  |  |  |
| 5610       | Airport                                                   | 2,000                                                                           |  | 1.29%                              |  |  |  |  |  |
|            | Total:                                                    | 155,000                                                                         |  | 100.00%                            |  |  |  |  |  |
|            |                                                           |                                                                                 |  |                                    |  |  |  |  |  |

Proprietary Fund adjustments are calculated on the payroll allocation

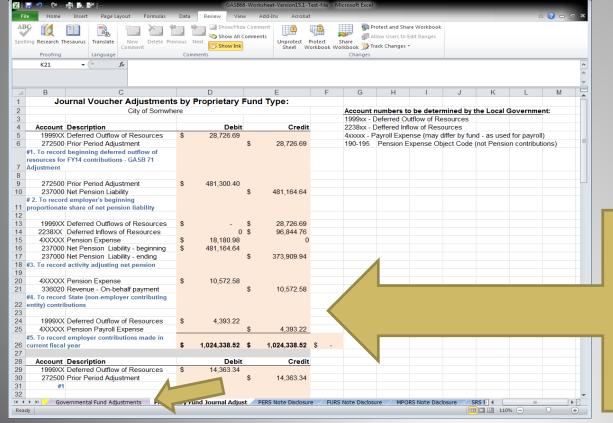

The Proprietary Fund Adjustments will selfcalculate. They are located on the Proprietary Fund Journal Adjust. Tab (Lavender tab)

|      | $\wedge$                                    | City of Somwhe                           | re |              |    |                |
|------|---------------------------------------------|------------------------------------------|----|--------------|----|----------------|
|      |                                             |                                          |    |              |    |                |
| Fund |                                             | Description                              |    | Debit        |    | Credit         |
| 5210 |                                             | Deferred Outflow of Resources            | \$ | 28,726.69    |    |                |
| 5210 | 272500                                      | Prior Period Adjustment                  |    |              | \$ | 28,726.69      |
|      | #1. To record beginning deferred outflow of |                                          |    |              |    |                |
|      |                                             | r FY14 contributions - GASB 71           |    |              |    |                |
|      | Adjustment                                  |                                          |    |              |    |                |
| 5040 | 070500                                      | B: B: 145                                | _  | 404 000 40   |    |                |
| 5210 |                                             | Prior Period Adjustment                  | \$ | 481,300.40   | _  | 104 404 04     |
| 5210 |                                             | Net Pension Liability                    |    |              | \$ | 481,164.64     |
|      |                                             | l employer's beginning proportionate     |    |              |    |                |
|      | snare of net p                              | pension liability                        |    |              |    |                |
| 5210 | 1000VV                                      | Deferred Outflows of Resources           | \$ |              | \$ | 28,726.69      |
| 5210 |                                             | Deferred Inflows of Resources            | Φ  | - 0          | \$ | 96,844.76      |
| 5210 |                                             | Pension Expense                          | \$ | 18,180.98    | Ψ  | 30,044.70<br>N |
| 5210 |                                             | Net Pension Liability - beginning        | S  | 481,164.64   |    | U              |
| 5210 |                                             | Net Pension Liability - ending           | Ψ  | 401,104.04   | \$ | 373,909.94     |
|      |                                             | activity adjusting net pension liability |    |              | Ψ  | 373,303.34     |
|      | #51 TO TOCOTO                               | dedivity dujusting net pension nubinty   |    |              |    |                |
| 5210 | 4XXXXX                                      | Pension Expense                          | \$ | 10,572.58    |    |                |
| 5210 |                                             | Revenue - On-behalf payment              |    | •            | \$ | 10,572.58      |
|      |                                             | State (non-employer contributing         |    |              |    | •              |
|      | entity) contrib                             | outions                                  |    |              |    |                |
|      |                                             |                                          |    |              |    |                |
| 5210 | 1999XX                                      | Deferred Outflow of Resources            | \$ | 4,393.22     |    |                |
| 5210 | 4XXXXX                                      | Pension Payroll Expense                  |    |              | \$ | 4,393.22       |
|      | #5. To record                               | employer contributions made in           |    |              |    |                |
|      | current fiscal                              | year                                     | \$ | 1,024,338.52 | \$ | 1,024,338.52   |

The necessary journal voucher adjustments for each
Proprietary
Fund will populate.

The journal adjustments will be made in your accounting software

| City of Somwhe |                       |                                          |    |              |    |              |
|----------------|-----------------------|------------------------------------------|----|--------------|----|--------------|
|                |                       |                                          |    |              |    |              |
| Fund           |                       | Description                              |    | Debit        |    | Credit       |
| 5210           | 1999XX                | Deferred Outflow of Resources            | \$ | 28,726.69    |    |              |
| 5210           | 272500                | Prior Period Adjustment                  |    |              | \$ | 28,726.69    |
|                | #1. To record         | beginning deferred outflow of            |    |              |    |              |
|                | resources fo          | r FY14 contributions - GASB 71           |    |              |    |              |
|                | Adjustment            |                                          |    |              |    |              |
|                |                       |                                          |    |              |    |              |
| 5210           |                       | Prior Period Adjustment                  | \$ | 481,300.40   |    |              |
| 5210           |                       | Net Pension Liability                    |    |              | \$ | 481,164.64   |
|                |                       | d employer's beginning proportionate     |    |              |    |              |
| _              | share of net p        | pension liability                        |    |              |    |              |
|                |                       |                                          | _  |              | _  |              |
| 5210           |                       | Deferred Outflows of Resources           | \$ | -            | \$ | 28,726.69    |
| 5210           |                       | Deferred Inflows of Resources            | _  | 0            | \$ | 96,844.76    |
| 5210           |                       | Pension Expense                          | \$ | 18,180.98    |    | 0            |
| 5210           |                       | Net Pension Liability beginning          | \$ | 481,164.64   |    |              |
| 5210           |                       | Net Pension Liability - ending           |    |              | \$ | 373,909.94   |
|                | #3. To record         | activity adjusting net pension liability |    |              |    |              |
|                |                       |                                          |    |              |    |              |
| 5210           |                       | Pension Expense                          | \$ | 10,572.58    |    |              |
| 5210           |                       | Revenue - On-behalf payment              |    |              | \$ | 10,572.58    |
|                |                       | State (non-employer contributing         |    |              |    |              |
|                | entity) contributions |                                          |    |              |    |              |
|                |                       |                                          |    |              |    |              |
| 5210           |                       | Deferred Outflow of Resources            | \$ | 4,393.22     |    |              |
| 5210           |                       | Pension Payroll Expense                  |    |              | \$ | 4,393.22     |
|                |                       | employer contributions made in           |    |              |    |              |
|                | current fisca         | year                                     | \$ | 1,024,338.52 | \$ | 1,024,338.52 |

The Pension
Expense
Account
Number should
be the same as
used for your
payroll in the
fund.

Example #1:
Water payroll:
5210-430500
Pension
expense will be
430500
Object Code
will be 190 - 195

| Account |                                      | Fund #5210 | Fund #5310 |
|---------|--------------------------------------|------------|------------|
| Number  | Description                          | Water      | Sewer      |
|         | ASSETS                               |            |            |
|         | Current Assets                       |            |            |
|         |                                      |            |            |
|         | DEFERRED OUTFLOWS OF RESOURCES       |            |            |
| 199000  | Deferred Outflows of Resources       | 4,393.22   | 2,196.61   |
| 199xxx  | Deferred Outflow of Resources        |            |            |
|         | Total Deferred Outflows of Resources | 4,393.22   | 2,196.61   |
| _       | LIABILITIES                          |            |            |
|         | Current Liabilities                  |            |            |
| 202100  | Accounts payable                     |            |            |
| 214000  | Deposits payable                     |            |            |
| 216000  | Revenues collected in advance        |            |            |
|         | Total Current Liabilities            | 0.00       |            |
|         | Noncurrent Liabilities               |            |            |
| 231000  | Bonds payable                        |            |            |
| 237000  | Net Pension Liability                | 373,909.94 | 186,954.97 |
| 238000  | OPEB Liability                       |            |            |
| 239000  | Compensated absences                 |            |            |
|         | Total Noncurrent Liabilities         | 373,909.94 | 186,954.97 |
|         | Total Liabilities                    | 373,909.94 | 186,954.97 |
| -       | DEFERRED INFLOWS OF RESOURCES        |            |            |
| 220000  | Deferred Inflows of Resources        | 96,844.76  | 48,422.38  |
| 22xxxx  | Deferred Inflows of Resources        |            | ,          |
|         | Total Deferred Inflows of Resources  | 96,844.76  | 48,422.38  |
|         |                                      |            |            |

Proprietary
Fund
Adjustments
will be entered
in the
Accounting
Software

The entries will be made on the Statement of Net Position and the Statement of Revenues, Expenses and Changes in Fund Net Position.

#### **Proprietary Fund Cash Flow Statements:**

|                                                  | Fund #5210  | Fund #5310  |
|--------------------------------------------------|-------------|-------------|
| Description                                      | Water       | Sewer       |
| CASH FLOWS FROM OPERATING ACTIVITIES             |             |             |
| Cash received from customers                     | 400,000.00  | 200,000.00  |
| Cash paid to suppliers                           | 0.00        | 0.00        |
| Cash paid to employees                           | (24,360.34) | (12,180.17) |
| Cash received from interfund services provided   |             |             |
| Cash paid for interfund services used            |             |             |
| Net cash provided (used) by operating activities | 375,639.66  | 187,819.83  |
| CASH FLOWS FROM NONCAPITAL FINANCING ACTIVITIES  |             |             |
| Transfers from (to) other funds                  | 0.00        | 0.00        |
| Advances from (to) other funds                   | $\sim$      |             |
| Subsidies from taxes and other governments       | 10,572.58   | 5,286.29    |
| Net cash provided (used) by capital and related  | 40.570.50   | 5.000.00    |
| financing activities                             | 10,572.58   | 5,286.29    |

|                                                                                                    | Fund #5210  | Fund #5310 |
|----------------------------------------------------------------------------------------------------|-------------|------------|
| Description                                                                                                    | Water       | Sewer      |
| CASH FLOWS FROM OPERATING ACTIVITIES Reconciliation of operating income to net cash provided (used by operating activities: |             |            |
| Increase (decrease) in customer deposits                                                                                    |             |            |
| Increase (decrease) in accounts payable                                                                                     |             |            |
| Increase (decrease) in compensated absences pay.                                                                            |             |            |
| Increase (decrease) in intergovernmental revenues                                                                           | (10,572.58) | (5,286.29) |
| Increase (decrease) in pension expense                                                                                      | 24,360.34   | 12,180.17  |
| Total adjustments                                                                                                    | 13,787.76   | 6,893.88   |
| Net cash provided (used) by operating activities                                                                            | 389,427.42  | 194,713.71 |
|                                                                                                    |             |            |

Adjustments will be necessary on the Cash Flow Statements

The pension expense adjustments are non-cash items – Adjust the Cash paid to employees

The On-Behalf
Payment is also a noncash item – decrease
the Subsidies from
taxes & governments by
the On-behalf payment

Adjust using a line on the Reconciliation of operating income to net cash provided that you aren't using

#### GASB 68 AFR Notes ~ Step 6

# Additional Note Disclosures are required for GASB 68 A blank format was provided by MPERA

TRS provided the completed note disclosure & RSI

- GASB 68 Worksheet will auto-complete the notes for each MPERA Pension Plan
  - Blue tabs of the GASB 68 Worksheet
- Follow the instructions to Copy & Move the applicable MPERA note disclosures from the GASB 68 Worksheet to your AFR

#### **Instructions to Copy & Move the Note Disclosures:**

# Have both the annual financial report and the GASB 68 Worksheet files open on your computer. In the GASB 68 Worksheet go to the Note Disclosure tab you would like to copy and move. Step 1: Right click on the tab at the bottom of the workbook page of the Note Disclosure tab Step 2: A pop-up menu will appear – Click on Move or Copy Step 3: A Move or Copy Menu will appear Step 4: Check the "Create a copy box" Step 5: Under "To book" scroll down to find your AFR file Step 6: Under "Before Sheet" scroll down to the Note Disclosure Page – Notes to the Fin Statement 32D-32G Step 7: Click the "OK" box Step 8: The PERS Note Disclosure will be added to your AFR file – the AFR file will be viewed on your cpu desktop. Note: A separate note was not added for Teachers Retirement System. TRS provided a complete note disclosure

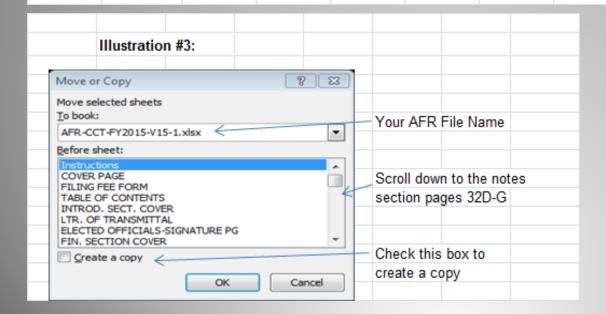

copy and paste the TRS Note in the Annual Financial Report

## **Moving the Note Disclosures:**

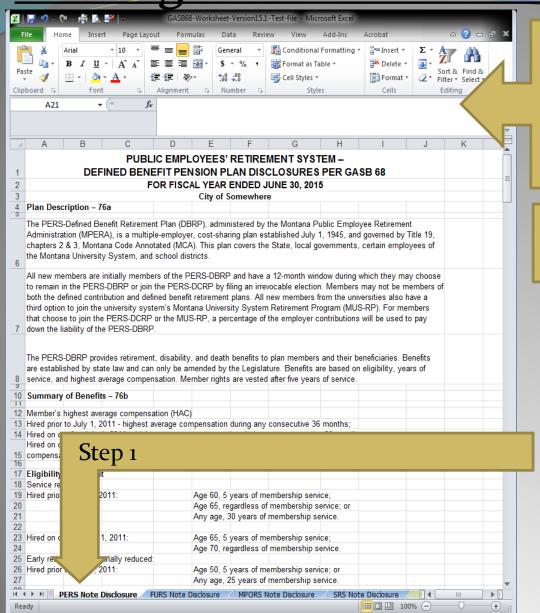

Step 1: Right click with your mouse on the tab at the bottom of the worksheet of the pension plan you want to copy and move to the AFR

# **Step 2:** Select the Move or Copy Sheet

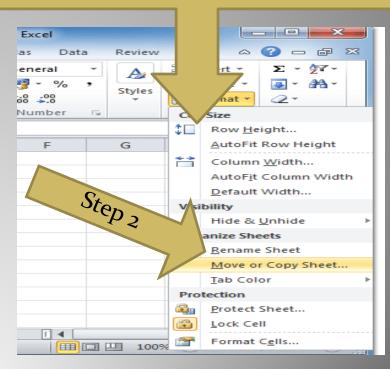

## Moving the Note Disclosures to your AFR:

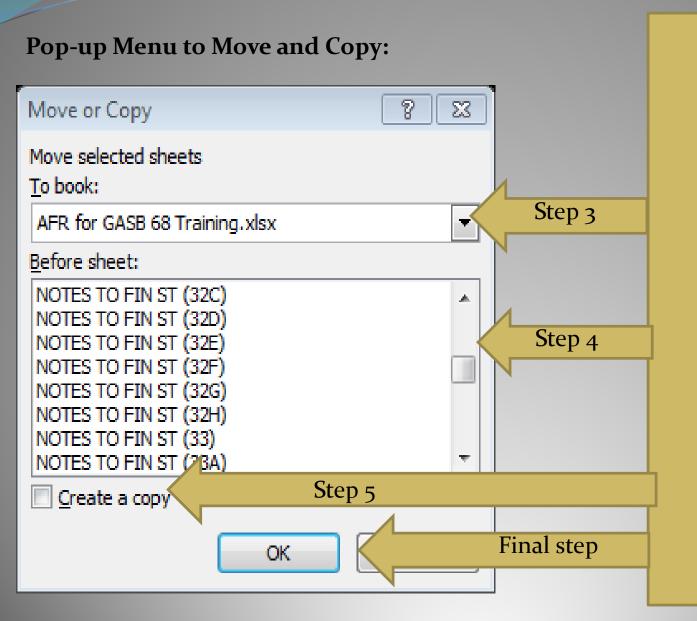

A Move or Copy Pop-up Menu will appear:

#### Step 3:

Find your AFR name in the To book: menu

#### Step 4:

Find the location in the AFR you want to place the pages (Note section 32D-32G)

#### Step 5:

✓ **Check** the Create a Copy box

Click on the OK Box and the worksheet will be copied to your AFR

## Required Supplementary Information - Step 7

- The GASB 68 Worksheet includes the RSI Schedules.
  - Transfer the information by Pension Plan Type to the RSI Schedules of the Annual Financial Report.

#### 10-Year Schedules:

- Employer's Proportionate Share of the Collective Net Pension Liability, Covered Employee Payroll, Net Pension Liability as % of Employee Covered Payroll, Pension Plans Net Position as % of Total Pension Liability
- Statutory/Contractual Contributions to Actual Contributions and Payroll (if necessary)

10-year Schedules are not required in the first years of implementation until a full 10-year trend is compiled. Governments should present information for years which information is available

# RSI from GASB 68 Worksheet:

| Schedule of Proportionate Share of the                                                                                                    | ne Net Pension                  | Li | iability:                      |   |                                  |                      | Т      |                                    |
|----------------------------------------------------------------------------------------------------|---------------------------------|----|--------------------------------|---|----------------------------------|----------------------|--------|------------------------------------|
| ·                                                                                                    | PERS                            |    | FURS                           | Г | MPORS                            | SRS                  | T      | RS                                 |
| Employer's proportion of the net pension liability                                                                                                    | \$ 1,448,901.00                 |    | \$ 210,889.13                  |   | \$ 437,312.76                    | \$ 1,354,109.52      |        |                                    |
| Employer's proportionate share of the net pension liability associated with the Employer (as a percentage)  State of MT proportionate share of the net | 0.11628%                        |    | 0.21604%                       |   | 0.27830%                         | 3.25374%             |        |                                    |
| pension liability associated with the Employer Total                                                                                                   | \$ 17,693.23<br>\$ 1,466,594.23 |    | \$ 475,755.49<br>\$ 686,644.62 |   | \$ 883,424.08<br>\$ 1,320,736.84 | 0<br>\$ 1,354,109.52 | - 1    | Information was<br>provided by TRS |
| Total                                                                                                    | \$ 1,400,534.25                 |    | \$ 000,044.02                  |   | \$ 1,320,730.04                  | \$ 1,354,109.52      | ۱      | in this format                     |
| Employer's covered-employee payroll                                                                                                    | \$ 1,316,323.55                 |    | \$ 280,627.04                  |   | \$ 373,408.41                    | \$ 2,104,279.22      |        | tillo lollilat                     |
| Employer's proportionate share of the net pension liability as of its covered-employee payroll (as a percentage)                                       | 110.0720%                       |    | 75.1490%                       |   | 117.1140%                        | 87.2000%             |        |                                    |
| Plan fiduciary net position the total pension liability (as a percentage)                                                                              | 79.9000%                        |    | 76.7000%                       |   | 67.0000%                         | 76.7000%             |        |                                    |
| Schedule of Contributions:                                                                                                    |                                 |    |                                |   |                                  |                      |        |                                    |
|                                                                                                    | PERS                            |    | FURS                           |   | MPORS                            | SRS                  |        | TRS                                |
| Contractually required contributions                                                                                                    | \$ 113,295.01                   |    | \$ 40,560.07                   |   | \$ 54,292.39                     | \$ 217,652.77        | $\top$ |                                    |
| Contributions in relation to the contractually required contributions                                                                                  | \$ 113,295.01                   |    | \$ 40,560.07                   |   | \$ 54,292.39                     | \$ 217,652.77        |        |                                    |
| Contribution deficiency (excess)                                                                                                    | 0                               |    | 0                              |   | 0                                | 0                    |        | nformation was<br>provided by TRS  |
| Employer's covered-employee payroll                                                                                                    | \$ 1,320,100.00                 |    | \$ 280,627.04                  |   | \$ 412,995.85                    | \$ 2,104,279.22      |        | in this format                     |
| Contributions of covered-employee payroll (as a percentage)                                                                                            | 8.5823%                         |    | 14.4534%                       |   | 13.1460%                         | 10.3433%             |        |                                    |

# RSI on the Annual Financial Report:

#### From the GASB 68 Worksheet

|                                                | PERS               |
|------------------------------------------------|--------------------|
| Employer's proportion of the net pension       |                    |
| liability                                      | \$<br>1,448,901.00 |
| Employer's proportionate share of the net      |                    |
| pension liability associated with the          |                    |
| Employer (as a percentage)                     | 0.11628%           |
| State of MT proportionate share of the net     |                    |
| pension liability associated with the          |                    |
| Employer                                       | \$<br>17,693.23    |
| Total                                          | \$<br>1,466,594.23 |
|                                                |                    |
| Employer's covered-employee payroll            | \$<br>1,316,323.55 |
| Employer's proportionate share of the net      |                    |
| pension liability as of its covered-employee   |                    |
| payroll (as a percentage)                      | 110.0720%          |
| Plan fiduciary net position the total pension  |                    |
| liability (as a percentage)                    | 79.9000%           |
|                                                |                    |
|                                                |                    |
| Schedule of Contributions:                     |                    |
|                                                | PERS               |
| Contractually required contributions           | \$<br>113,295.01   |
| Contributions in relation to the contractually |                    |
| required contributions                         | \$<br>113,295.01   |
|                                                |                    |
| Contribution deficiency (excess)               | 0                  |
| Employer's covered-employee payroll            | \$<br>1,320,100.00 |
| Contributions of covered-employee payroll (as  |                    |
| a percentage)                                  | 8.5823%            |

#### To the Annual Financial Report:

| To the Aimual Financial Report:                                                             |        |                |                |
|---------------------------------------------------------------------------------------------|--------|----------------|----------------|
| Plan:                                                                                       |        | PERS           | 3              |
| Schedule of Proportionate Share of the                                                      | Net    | Pension l      | _iability:     |
| ·                                                                                           |        | 2015           | 2016           |
| Employer's proportion of the net pension liability                                          | \$ 1,  | ,448,901.00    |                |
| Employer's proportionate share of the net<br>pension liability associated with the Employer |        |                |                |
| (as a percentage)                                                                           |        | 0.11628%       |                |
| State of MT proportionate share of the net                                                  |        |                |                |
| pension liability associated with the Employer                                              | \$     | 17,693.23      |                |
| Total                                                                                       |        | 1466594.23     | 0              |
|                                                                                             |        |                |                |
| Employer's covered-employee payroll                                                         | \$1,   | ,316,323.55    |                |
| Employer's proportionate share of the net                                                   |        |                |                |
| pension liability as of its covered-employee                                                |        |                |                |
| payroll (as a percentage)                                                                   |        | 110.0720%      |                |
| Plan fiduciary net position the total pension                                               |        |                |                |
| liability (as a percentage)                                                                 |        | 79.9000%       |                |
| *Schedule is intended to show information for 10 ye                                         | ars. A | Additional yea | ars will be di |
|                                                                                             |        |                |                |
| Schedule of Contributions:                                                                  |        |                |                |
|                                                                                             |        | 2015           |                |
| Contractually required contributions                                                        |        | 113295.01      |                |
| Contributions in relation to the contractually                                              |        |                |                |
| required contributions                                                                      |        | 113295.01      |                |
| Contribution deficiency (excess)                                                            |        | 0              | 0              |
| Employer's covered-employee payroll                                                         |        | 1320100        |                |
| Contributions of covered-employee payroll (as a                                             |        |                |                |
| percentage)                                                                                 |        | 8.5823%        |                |

# RSI for each Pension Plan will be reported separately on the AFR:

| Plan:                                               | PERS                |               |
|-----------------------------------------------------|---------------------|---------------|
| Schedule of Proportionate Share of the              | Net Pension L       | iability:     |
|                                                     | 2015                | 2016          |
| Employer's proportion of the net pension liability  | \$ 1,448,901.00     |               |
| Employer's proportionate share of the net           |                     |               |
| pension liability associated with the Employer      |                     |               |
| (as a percentage)                                   | 0.11628%            |               |
| State of MT proportionate share of the net          |                     |               |
| pension liability associated with the Employer      | \$ 17,693.23        |               |
| Total                                               | 1466594.23          | 0             |
|                                                     |                     |               |
| Employer's covered-employee payroll                 | \$ 1,316,323.55     |               |
| Employer's proportionate share of the net           |                     |               |
| pension liability as of its covered-employee        |                     |               |
| payroll (as a percentage)                           | 110.0720%           |               |
| Plan fiduciary net position the total pension       |                     |               |
| liability (as a percentage)                         | 79.9000%            |               |
| *Schedule is intended to show information for 10 ye | ars. Additional yea | rs will be di |
| Schedule of Contributions:                          |                     |               |
|                                                     | 2015                |               |
| Contractually required contributions                | 113295.01           |               |
| Contributions in relation to the contractually      |                     |               |
| required contributions                              | 113295.01           |               |
| Contribution deficiency (excess)                    | 0                   | 0             |
| Employer's covered-employee payroll                 | 1320100             |               |
| Contributions of covered-employee payroll (as a     |                     |               |
| percentage)                                         | 8.5823%             |               |

| FURS                | s                                                                                                    |
|---------------------|----------------------------------------------------------------------------------------------------|
|                     |                                                                                                    |
| Net Pension I       | _iability:                                                                                                    |
| 2015                |                                                                                                    |
| \$ 210,889.13       |                                                                                                    |
|                     |                                                                                                    |
|                     |                                                                                                    |
| 0.21604%            |                                                                                                    |
|                     |                                                                                                    |
| 475755.49           |                                                                                                    |
| 686644.62           | 0                                                                                                    |
|                     |                                                                                                    |
| \$ 280,627.04       |                                                                                                    |
|                     |                                                                                                    |
|                     |                                                                                                    |
| 75.1490%            |                                                                                                    |
|                     |                                                                                                    |
| 76.7000%            |                                                                                                    |
| ars. Additional yea | ars will be di                                                                                                    |
|                     |                                                                                                    |
|                     |                                                                                                    |
| 2015                |                                                                                                    |
| 40560.07            |                                                                                                    |
|                     |                                                                                                    |
| 40560.07            |                                                                                                    |
| 0                   | 0                                                                                                    |
|                     | 2015<br>\$ 210,889.13<br>0.21604%<br>475755.49<br>686644.62<br>\$ 280,627.04<br>75.1490%<br>76.7000%<br>ars. Additional year |

Employer's covered-employee payroll

percentage)

Contributions of covered-employee payroll (as a

280627.04

14.4534%

# TRS Report contains RSI:

Input the Employer's covered-employee payroll and figure the Contributions as a percentage of covered-employee payroll by dividing the contribution by the payroll.

Required Supplementary Information
Schedule of Proportionate Share of the Net Pension Liability
Teachers Retirement System of Montana
For the Year Ended June 30

|                                                                                                    | <u>2015</u> |
|----------------------------------------------------------------------------------------------------|-------------|
| Employer's proportion of the net pension liability                                                          | 0.0028%     |
| Employer's proportionate share of the net pension liability associated with the Employer                    | \$42,903    |
| State of Montana's proportionate share of the net pension liability associated with the Employer            | \$32,041    |
| Total                                                                                                    | \$74,944    |
| Employer's covered-employee payroll                                                                         | \$*         |
| Employer's proportionate share of the net pension liability as a percentage of its covered-employee payroll | 0/0*        |
| Plan fiduciary net position as a percentage of the total pension liability                                  | 70.36%      |

Required Supplementary Information
Schedule of Contributions
Teachers' Retirement System of Montana
For the Year Ended June 30

|                                                                       | <u>2015</u> |
|-----------------------------------------------------------------------|-------------|
| Contractually required contributions                                  | \$3,365     |
| Contributions in relation to the contractually required contributions | \$3,365     |
| Contribution deficiency (excess)                                      |             |
| District's covered-employee payroll                                   | \$ *        |
| Contributions as a percentage of covered-employee payroll             | %           |

# TRS Report contains RSI: Use the TRS report to complete the RSI on AFR:

Required Supplementary Information
Schedule of Proportionate Share of the Net Pension Liability
Teachers Retirement System of Montana
For the Year Ended June 30

|                                                                                                    | <u>2015</u> |
|----------------------------------------------------------------------------------------------------|-------------|
| Employer's proportion of the net pension liability                                                          | 0.0028%     |
| Employer's proportionate share of the net pension liability associated with the Employer                    | \$42,903    |
| State of Montana's proportionate share of the net pension liability associated with the Employer            | \$32,041    |
| Total                                                                                                    | \$74,944    |
| Employer's covered-employee payroll                                                                         | \$*         |
| Employer's proportionate share of the net pension liability as a percentage of its covered-employee payroll | %*          |
| Plan fiduciary net position as a percentage of the total pension liability                                  | 70.36%      |

| Schedule of Proportionate Share of the Net Pension Liability |                        |                 |               |
|--------------------------------------------------------------|------------------------|-----------------|---------------|
|                                                              |                        | 2015            |               |
| Employer's proportion of the                                 | net pension liability  | \$42,903.00     |               |
| Employer's proportionate sh                                  | are of the net         |                 |               |
| pension liability associated                                 | with the Employer      |                 |               |
| (as a percentage)                                            |                        | 0.00280%        |               |
| State of MT proportionate sh                                 | are of the net         |                 |               |
| pension liability associated                                 | with the Employer      | 32041           |               |
| Total                                                        |                        | 74944           | 0             |
|                                                              |                        |                 |               |
| Employer's covered-employe                                   |                        | \$62,150.00     |               |
| Employer's proportionate sh                                  |                        |                 |               |
| pension liability as of its cov                              | ered-employee          |                 |               |
| payroll (as a percentage)                                    |                        | 69.03%          |               |
| Plan fiduciary net position the                              | ne total pension       |                 |               |
| liability (as a percentage)                                  |                        | 70.36%          |               |
| *Schedule is intended to show                                | vinformation for 10 ye | ars. Additional | years will be |
|                                                              |                        |                 |               |
| Schedule of Contributi                                       | ons:                   |                 |               |
|                                                              |                        | 2015            |               |
| Contractually required contri                                | butions                | 3365            |               |
| Contributions in relation to the                             |                        |                 |               |
| required contributions                                       |                        | 3365            |               |
| Contribution deficiency (exc                                 | ess)                   | 0               | 0             |
| Employer's covered-employe                                   | ee payroll             | 62050           |               |
| Contributions of covered-em                                  |                        |                 |               |
| percentage)                                                  |                        | 5.4230%         |               |

# Recap:

- Local Governments will use the reports supplied by MPERA and TRS
  - GASB 68 Worksheet will assist with adjustments and reporting requirements
- Employer's Statements of Net Position will now include:
  - Net Pension Liability added for Pension Plans
  - Pension Expense
  - Deferred Inflows &/or Outflows for changes in NPL and contributions subsequent to the Plan's Measurement Date
  - Restatement for FY15 the Implementation Year
- Additional Requirements:
  - Financial Statement Notes
  - Required Supplementary Information

#### Resources:

LGSB Website:

http://sfsd.mt.gov/LGSB

GASB 68 Worksheet

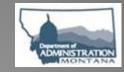

• GASB Website:

www.gasb.org

- GASB 68 & 71 Statements
- GASB 68 & 71 Implementation Guides
- GASB Q&A's
- GASB Toolkit

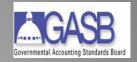

MPERA Website:

www.mpera.mt.gov

- Employer Specific Data & Pensionable Payroll Reports
- MPERA & TRS Implementation Q&A's
- MPERA & TRS Implementation Timeline & Memo
- Training GASB 68 Presentations ~ Guidelines for Employers
- MPERA CAFR

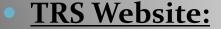

www.trs.mt.gov

GASB 68 Reports: 2015

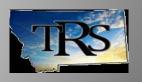

# **Local Government Services Bureau**

#### **Contact Information has Changed:**

Address: 125 N Roberts St, Room 270 ~ Mitchell Building PO Box 200547, Helena, MT 59620

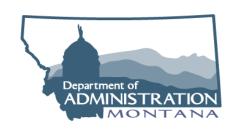

Website: <a href="http://sfsd.mt.gov/LGSB">http://sfsd.mt.gov/LGSB</a>

**Phone numbers:** 

Office Front Desk: Jeannie Ryan - 444-9101

Diana Emmons - 444-9102

Kim Smith, Acting Bureau Chief – 444-9158

Audit Review: Kim Smith - 444-9158

Charles Idehen – 444-9105

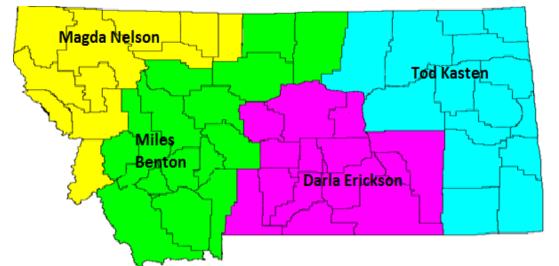

#### **Eastern Area:**

Darla Erickson – 371-5627 Tod Kasten – 974-3377

#### Western Area:

Magda Nelson – 257-5245 Miles Benton – 444-9140